AASBO Presentation February 9, 2022

- The US Department of Education delegated authority to Alabama State Department of Education to establish Indirect Cost Rates for the LEA's in Alabama.
- The methodology currently being used was reviewed and approved by the USDE, Indirect Cost Division in 2019.
- Current agreement expires September 30, 2024.
- Our approved methodology is Fixed Rate with Carry-Forward. The indirect cost rate is a fixed rate established annually with an adjustment (carry-forward) annually for the difference in estimated (2019 adjusted General Purpose Financial Statements) and actual recovery (2021 adjusted GPFS).
- Indirect Cost Rates are devices used for determining, in a reasonable manner, the proportion of indirect costs each program should bear. The indirect cost pool is the numerator, and the direct cost pool is the denominator or base. The result is expressed as a percentage (rate) of indirect costs to direct costs. Types of indirect cost rates are Provisional, Final, Fixed, and Predetermined.

| Alabama State Department of Education                                                                               |               |                  |      |                       |                     |     |              |                 |
|----------------------------------------------------------------------------------------------------|---------------|------------------|------|-----------------------|---------------------|-----|--------------|-----------------|
| Office of LEA Support-LEA Accounting                                                                                |               |                  |      |                       | IDC Proposal for    | :   | Sample LEA ( |                 |
|                                                                                                    |               |                  |      |                       |                     |     | LEA Nar      | ne              |
|                                                                                                    |               |                  |      |                       |                     |     |              |                 |
|                                                                                                    |               |                  |      | CALCULATION           |                     |     |              |                 |
|                                                                                                    | RESTRIC       | CTED RATE - FIXE |      |                       | FORWARD             |     |              |                 |
|                                                                                                    |               | FISCa            | IYe  | ear 2023              |                     |     |              |                 |
|                                                                                                    | Eiscal V      | ear 2019:        |      | Eiscal V              | ear 2021:           |     | Fiscal Yea   | ar 2023:        |
|                                                                                                    | riscal te     | <u>ai 2019.</u>  |      | riscal te             |                     |     | riscal rea   | <u>ai 2023.</u> |
| FIXED RATE AS NEGOTIATED:<br>(B/A) - Computed as follows:                                                           |               | 2.90%            |      |                       | 2.79%               |     |              | 1.70%           |
| Direct Costs (direct plus disallowed): (A)                                                                          |               | 13,897,994.16    | (1)  |                       | 14,069,166.79       |     |              | 14,731,746.41   |
| Indirect Cost Pool:                                                                                                 |               |                  |      |                       |                     |     |              |                 |
| Indirect Costs                                                                                                    | 337,650.32    | (2)              |      | 367,493.18            |                     |     | 318,561.77   |                 |
| Fixed-Carry Forward                                                                                                 | 65,028.01     | (3)              |      | 24,515.35             | (7)                 |     | (67,938.60)  |                 |
| Total Pool: (B)                                                                                                    |               | 402,678.33       |      |                       | 392,008.53          |     |              | 250,623.17      |
|                                                                                                    |               |                  |      | The FY19 Adjusted o   | lirect cost         |     |              |                 |
| ACTUAL COSTS NEGOTIATED:<br>Actual Direct Costs (direct plus disallowed)                                            | )•            | 14,069,166.79    | CAL. |                       |                     | (6) | N            |                 |
| Actual Direct Costs (un ect plus disanowed)                                                                         | ,.            | 14,005,100,15    | (+)  | The FY19 Adjusted in  | ndirect cost        | (0) | S            |                 |
| Actual Indirect Costs                                                                                               | 367,493.18    | (5)              |      | Calculated by compa   | ring EV10 estimated |     |              |                 |
| Fixed-Carry Forward                                                                                                 | 65,028.01     |                  |      | (FY17 adjusted indire | -                   |     |              |                 |
| Total Pool                                                                                                    |               | 432,521.19       |      | actual                |                     |     |              |                 |
|                                                                                                    |               |                  |      |                       |                     |     |              |                 |
| CARRY-FORWARD COMPUTATION:<br>(Indirect Eligible for Recovery)                                                      |               |                  |      |                       |                     |     |              |                 |
| Actual Direct Costs:                                                                                                | 14,069,166.79 |                  |      | 14,731,746.41         |                     |     |              |                 |
| Fixed Rate x Actual Direct:                                                                                         | 2.90%         |                  |      | 2.79%                 |                     |     |              |                 |
| Equals Indirect Costs Applied                                                                                       |               | (408,005.84)     |      |                       | (411,015.72)        |     |              |                 |
| UNDER/(OVER) RECOVERY-CARRY<br>FORWARD TO SUBSEQUENT YEAR:<br>(Actual Indirect Cost less Indirect Costs<br>Applied) |               | 24,515.35        |      |                       | (67,938.60)         |     |              |                 |

- We use the approved FY2021 financial information to calculate the FY2023 rate since the approved FY2022 financial information is not available in time.
- The FY2021 Financials must be approved before submitting the FY2023 Indirect Cost Proposal.
- LEAs are not required to develop an indirect cost proposal; however, if they do not, they are not allowed to recover indirect costs related to federal grants and contracts.
- A Non-Participation form is required from an LEA that chooses not to develop an indirect cost proposal.
- An LEA must have an approved indirect cost rate to recover any indirect costs for administration of federal grants.
- An LEA may participate (receive an approved indirect cost rate) and choose not to recover any indirect cost.
- An LEA cannot charge more than their rate; however, they can choose to recover less.

- The indirect cost proposals are due March 1, 2022.
- Only the certification page (with original signatures) must be mailed. The rest of the proposal may be emailed to the system's accountant.
- The proposal will not be logged in as received until the certification page (with **original signatures**) is received.
- Please verify the organization chart submitted (by mail or email) is for the period of October 1, 2020 September 30, 2021.
- If the whole proposal is mailed, please verify correct postage is used. We have had packages delayed due to incorrect postage.
- Once the proposal is approved, Debra Arthur emails an approved copy to the Superintendent and the CSFO. Please keep this approved copy for your records.

| Alabama State Department of Education                                                                                                    |                                                                                                    |                                                                                                    |                                                                                                    |                                                                                                    |                                                                      |
|----------------------------------------------------------------------------------------------------|----------------------------------------------------------------------------------------------------|----------------------------------------------------------------------------------------------------|----------------------------------------------------------------------------------------------------|----------------------------------------------------------------------------------------------------|----------------------------------------------------------------------|
| Office of LEA Support-LEA Accounting                                                                                                    |                                                                                                    | LEA:                                                                                                    | Sa                                                                                                    | mple LEA CLB 000                                                                                      |                                                                      |
|                                                                                                    | INDIRECT                                                                                                    | COST PROPOSAL                                                                                                    |                                                                                                    |                                                                                                    |                                                                      |
|                                                                                                    | Fisca                                                                                                    | al Year 2023                                                                                                    |                                                                                                    |                                                                                                    |                                                                      |
|                                                                                                    | CERTIFICATE O                                                                                                    | F INDIRECT COSTS                                                                                                    |                                                                                                    |                                                                                                    |                                                                      |
| This is to certify that I have reviewed the indirect cost r<br>in this proposal from the Fiscal Year 2021 approved fin<br>with the requirements of the federal awards to which th<br>Audit Requirements for Federal Awards", Subpart E, "I<br>indirect cost rate applications. (2) All costs included i<br>the expenses incurred and the awards to which they a<br>as indirect costs have not been claimed as direct cost | hancial statement to<br>hey apply and Title 2<br>Cost Principles". Ur<br>n this proposal are p<br>are allocated in acc | establish fixed indirect of<br>2 CFR Part 200, "Uniform /<br>hallowable costs have bee<br>properly allocable to Fede<br>ordance with applicable re | ost rates for Fiscal Y<br>Administrative Requ<br>en adjusted for in al<br>ral Awards on the b<br>equirements. Furth | 'ear 2023 are allowab<br>irements, Cost Princip<br>locating costs as indic<br>asis of a beneficial or | le in accordance<br>bles, and<br>cated in the<br>casual relationship |
|                                                                                                    |                                                                                                    |                                                                                                    |                                                                                                    |                                                                                                    |                                                                      |
| I declare that the foregoing is true and correct.                                                                                                    |                                                                                                    |                                                                                                    |                                                                                                    |                                                                                                    |                                                                      |
|                                                                                                    | Signatur                                                                                                    | e of LEA Superintendent:                                                                                                    |                                                                                                    |                                                                                                    |                                                                      |
| Na                                                                                                    | ame of LEA Superint                                                                                                    | endent (Typed or Printed                                                                                                    | ):                                                                                                    |                                                                                                    |                                                                      |
|                                                                                                    |                                                                                                    | Date Signed:                                                                                                    |                                                                                                    |                                                                                                    |                                                                      |
|                                                                                                    |                                                                                                    | Date olginea.                                                                                                    |                                                                                                    |                                                                                                    |                                                                      |
|                                                                                                    | EOR SDE                                                                                                    |                                                                                                    |                                                                                                    |                                                                                                    |                                                                      |
|                                                                                                    |                                                                                                    |                                                                                                    |                                                                                                    |                                                                                                    |                                                                      |
| The following indirect cost rates are approved for Fisc                                                                                                    | al Year 2023:                                                                                                    |                                                                                                    |                                                                                                    |                                                                                                    |                                                                      |
| Special Child Nutrition Program rate (if applicable):                                                                                                    |                                                                                                    |                                                                                                    |                                                                                                    |                                                                                                    |                                                                      |
|                                                                                                    |                                                                                                    |                                                                                                    |                                                                                                    |                                                                                                    |                                                                      |
| Unrestricted Programs rate:                                                                                                    |                                                                                                    |                                                                                                    |                                                                                                    |                                                                                                    |                                                                      |
| Restricted Programs rate:                                                                                                    |                                                                                                    |                                                                                                    |                                                                                                    |                                                                                                    |                                                                      |
|                                                                                                    |                                                                                                    |                                                                                                    |                                                                                                    |                                                                                                    |                                                                      |
|                                                                                                    |                                                                                                    |                                                                                                    |                                                                                                    |                                                                                                    |                                                                      |
|                                                                                                    |                                                                                                    |                                                                                                    |                                                                                                    |                                                                                                    |                                                                      |
|                                                                                                    |                                                                                                    |                                                                                                    | Eric G. Mackey, S                                                                                                   | itate Superintendent o                                                                                | of Education                                                         |
|                                                                                                    |                                                                                                    |                                                                                                    |                                                                                                    |                                                                                                    |                                                                      |
|                                                                                                    |                                                                                                    |                                                                                                    |                                                                                                    | Date Signed                                                                                           |                                                                      |
| LEA Preparer/Contact:                                                                                                    |                                                                                                    | U.S. Department of                                                                                                    | Education Delegat                                                                                                   | tion Agreement #2019                                                                                  | -116, effective                                                      |
| Name:                                                                                                    |                                                                                                    | from October 1, 201                                                                                                    | 9 through Septemb                                                                                                   | er 30, 2024 approves                                                                                  | the                                                                  |
| Telephone #:                                                                                                    |                                                                                                    |                                                                                                    |                                                                                                    | a Department of Educ                                                                                  |                                                                      |
| Fax#:                                                                                                    |                                                                                                    |                                                                                                    |                                                                                                    | ect cost rates for our L                                                                              | ocal                                                                 |
| Email address:                                                                                                    |                                                                                                    | Education Agencie                                                                                                    | s.                                                                                                    |                                                                                                    |                                                                      |

- The guidance, description, proposal, desk review, and non-participation form are located on the ALSDE website under Teachers and Administration, LEA Accounting, Indirect Cost.
- The FY2023 Indirect Cost Proposal uses information from the approved FY2021 and FY2022 Indirect Cost Proposal. If you do not have a copy, you may contact your system's accountant and they will email a copy.
- The Unrestricted Indirect Cost Rate Data–Unadjusted and the Restricted Indirect Cost Rate Data–Unadjusted are also needed to complete the proposal. These reports pull the approved year-end financial information uploaded to ALSDE and categorizes expenditures based on fund type, account code, object code, and fund source. The parameters are listed on page two of each report based on Uniform Administrative Requirements.
- Indirect Costs are costs incurred for common or joint purposes. Indirect costs benefit more than one cost objective and cannot be readily identified with a particular cost objective. Examples would be purchasing, accounting, and human resources.
- Generally, the amounts should be zero in the grey areas of the report. If an amount is displayed, research the item to ensure the item is categorized correctly.

# **Unrestricted Indirect Cost Rate Data - Unadjusted**

- Report is used to calculate rate for programs not under the supplement/supplant restriction.
- Classifies expenditures into three categories
  - Excluded expenditures are the same on unrestricted and restricted
  - Indirect allowable expenditures based on the Uniform Administrative Requirements, 2 CFR Part 200 (Uniform Guidance)
  - Direct allowable expenditures based on the Uniform Administrative Requirements, 2 CFR Part 200 (Uniform Guidance)
- The expenditures not allowed remains blank as this column represents those expenditures allowed as indirect on unrestricted but not allowed on restricted due to supplement/supplant restriction.
- Expenditures paid from federal fund sources should not be in the indirect cost pool.
- An expenditure allocated between local and federal fund source should not be pulled into the indirect cost pool.
- Since the report classifies expenditures based on coding, manual adjustments may be necessary to move expenditures to the correct column. This is done on the Unrestricted\_CNP tab of the workbook.

### STATE OF ALABAMA DEPARTMENT OF EDUCATION LEA Financial System Unrestricted Indirect Cost Rate Data - Unadjusted Actual Costs for Fiscal Year Ended September 30, 2021

| 000-Sample LEA                                                         | (A)            | (B)          | (C)            | (D)             | (E)             |
|------------------------------------------------------------------------|----------------|--------------|----------------|-----------------|-----------------|
|                                                                        | Expenditures   | Expenditures | Expenditures   | Expenditures    | Total All Fund  |
| Function of Expenditure Account Codes                                  | Excluded       | Not Allowed  | Indirect       | Direct          | Expenditures    |
| Total Instructional Services (1000 - 1999)                             | \$358,209.85   |              |                | \$8,094,836.46  | \$8,453,046.31  |
| Total Other Instructional Support Services (2000 - 2299)               | \$46,003.11    |              |                | \$1,857,412.45  | \$1,903,415.56  |
| Total School Administration (2300 - 2399)                              | \$7,710.18     |              |                | \$963,027.34    | \$970,737.52    |
| Operation & Maintenance Services (3000 - 3999)                         | \$191,385.79   |              | \$1,042,451.01 | \$101,186.66    | \$1,335,023.46  |
| Auxiliary Services (4000 - 4999)                                       | \$242,321.08   |              |                | \$559,094.24    | \$801,415.32    |
| Board of Education Services (6100 - 6199)                              | \$0.00         |              |                | \$62,880.86     | \$62,880.86     |
| Executive Administrative Services (6200 - 6299)                        | \$0.00         |              | \$474,311.34   | \$169,457.54    | \$643,768.88    |
| Business Support Services (6300 - 6399)                                | \$75.00        |              | \$267,279.49   | \$14,559.66     | \$281,914.15    |
| Information Services (6410)                                            | \$0.00         |              | \$0.00         | \$0.00          | \$0.00          |
| Data Processing Services (6420)                                        | \$0.00         |              | \$0.00         | \$0.00          | \$0.00          |
| Staff Services (6430)                                                  | \$0.00         |              | \$0.00         | \$0.00          | \$0.00          |
| Printing, Publishing, & Duplicating Services (6450)                    | \$0.00         |              | \$0.00         | \$0.00          | \$0.00          |
| Other Central Support Services (6490)                                  | \$0.00         |              | \$0.00         | \$0.00          | \$0.00          |
| Central Office Services (6500 - 6599)                                  | \$0.00         |              | \$179,112.35   | \$195,319.86    | \$374,432.21    |
| Other General & Central Support Services (6900 - 6999)                 | \$26,541.01    |              | \$10,072.97    | \$0.00          | \$36,613.98     |
| Capital Outlay (7000 - 7999)                                           | \$0.00         |              |                | \$0.00          | \$0.00          |
| Debt Service - Long Term (8000 - 8999)                                 | \$1,044,456.11 |              |                | \$0.00          | \$1,044,456.11  |
| Other Expenditures (9000 - 9899)                                       | \$583,041.52   |              |                | \$1,059,305.95  | \$1,642,347.47  |
| Total Expenditures:                                                    | \$2,499,743.65 |              | \$1,973,227.16 | \$13,077,081.02 | \$17,550,051.83 |
| Other Fund Uses (9900 - 9999)                                          | \$464,130.16   |              |                |                 | \$464,130.16    |
| Total Expenditures and Other Fund Uses:                                | \$2,963,873.81 |              | \$1,973,227.16 | \$13,077,081.02 | \$18,014,181.99 |
| Utilities (Object Code 370-379) Shown as Indirect:                     |                | \$343,936.38 |                |                 |                 |
| Child Nutrition Utilities Paid Directly (Fund Source 5100-5199, Object | Code 370-379): | \$33,515.18  |                |                 |                 |
| Indirect Cost Rate = Total (C) divided by Total (B) + Total (D)        |                | 15.09%       |                |                 |                 |

#### Notes

#### (A) - Expenditures Excluded:

Local School Funds (Public and Non-Public)Fund SourCapital Outlay - Real PropertyAccount CDebt Service - Long TermAccount COther Fund UsesAccount CArchitectObject CoorPurchased FoodObject CoorUSDA CommoditiesObject CoorFood Processing SuppliesObject CoorEquipmentObject CoorOther Fund UsesObject CoorOther Fund UsesObject CoorOther ObjectsObject CoorOther Fund UsesObject Coor

#### (B) - Expenditures Not Allowed:

NIA for Unrestricted

#### (C) - Expenditures Indirect:

Operation and Maintenance Services Operation and Maintenance Services Executive Administrative Services Executive Administrative Services Business Support Services Business Support Services System-Wide Support Services Central Office Services Central Office Services Other General & Central Support Services Other General & Central Support Services

### (D) - Expenditures Direct:

(E) - (A) - (B) - (C)

#### (E) - Total All Fund Expenditures: Exhibit F-II-A Expenditure Totals

Fund Sources 7000-7999 Account Codes 7000-7999 Account Codes 8000-8999 Account Codes 9900-9999 Object Code 324 Object Code 461 Object Code 462 Object Code 464 Object Codes 500-599 Object Codes 600-619, 627, 690-899 Object Codes 900-997

Fund Type 11, Account Codes 3000-3999, Excluding Fund Sources 3000-5999 and 8000-9999
Fund Type 12, Account Codes 3000-3999, Fund Sources 6000-6999
Fund Type 11, Account Codes 6200-6299, Excluding Fund Sources 3000-5999 and 8000-9999
Fund Type 12, Account Codes 6200-6299, Fund Sources 6000-6999
Fund Type 11, Account Codes 6300-6399, Excluding Fund Sources 3000-5999 and 8000-9999
Fund Type 12, Account Codes 6300-6399, Excluding Fund Sources 3000-5999 and 8000-9999
Fund Type 12, Account Codes 6300-6399, Fund Sources 6000-6999
Fund Type 11, Account Codes 6400-6499, Excluding Fund Sources 3000-5999 and 8000-9999
Fund Type 12, Account Codes 6400-6499, Fund Sources 6000-6999
Fund Type 12, Account Codes 6500-6599, Excluding Fund Sources 3000-5999 and 8000-9999
Fund Type 12, Account Codes 6500-6599, Excluding Fund Sources 3000-5999 and 8000-9999
Fund Type 11, Account Codes 6500-6599, Excluding Fund Sources 3000-5999 and 8000-9999
Fund Type 12, Account Codes 6500-6599, Excluding Fund Sources 3000-5999 and 8000-9999
Fund Type 12, Account Codes 6500-6599, Excluding Fund Sources 3000-5999 and 8000-9999
Fund Type 12, Account Codes 6500-6599, Fund Sources 6000-6999
Fund Type 11, Account Codes 6500-6599, Fund Sources 6000-6999
Fund Type 12, Account Codes 6500-6599, Fund Sources 6000-6999
Fund Type 12, Account Codes 6900-6999, Fund Sources 6000-6999
Fund Type 12, Account Codes 6900-6999, Fund Sources 6000-6999

Includes Object Codes 325 (Legal) and 363 (Advertising) unless coded to Fund Sources 7000-7999 or Account Codes 7000-7999, 8000-8999, or 9900-9999.

# Restricted Indirect Cost Rate Data - Unadjusted

- Report is used to calculate rate for programs under the supplement/supplant restriction.
- Classifies expenditures into four categories -
  - Excluded expenditures are the same on unrestricted and restricted
  - Expenditures Not Allowed expenditures allowed as indirect on unrestricted but not allowed on restricted due to supplement/supplant
  - Indirect allowable expenditures based on the Uniform Administrative Requirements, 2 CFR Part 200 (Uniform Guidance)
  - Direct allowable expenditures based on the Uniform Administrative Requirements, 2 CFR Part 200 (Uniform Guidance)
- Expenditures paid from federal fund sources should not be in the indirect cost pool.
- An expenditure allocated to both a local and federal fund source should not be pulled into the indirect cost pool.
- Since the report classifies expenditures based on coding, manual adjustments may be necessary to move expenditures to the correct column. This is done on the Restricted tab of the workbook.

### STATE OF ALABAMA DEPARTMENT OF EDUCATION LEA Financial System

Expenditures Not Allowed identifies those expenditures in unresticted indirect cost pool, but not allowed in restricted indirect cost pool due to supplement/supplant stipulation

Restricted Indirect Cost Rate Data - Unadjusted Expenditures coded to federal fund sources are Actual Costs for Fiscal Year Ended September 30, 2021 not allowed in the indirect cost pool

|                                                  |                                               |         |          |                | not anot     | 050 000         |                 |
|--------------------------------------------------|-----------------------------------------------|---------|----------|----------------|--------------|-----------------|-----------------|
| 000-Sample LEA                                   |                                               | (A)     |          | (B)            | (C)          | (D)             | (E)             |
|                                                  | Ex                                            | pendit  | tures    | Expenditures   | Expenditures | Expenditures    | Total All Fund  |
| Function of Expenditure Account Codes            | <u>E</u>                                      | Exclud  |          | Nd Allowed     | Indirect     | Direct          | Expenditures    |
| Total Instructional Services (1000 - 1999)       |                                               | \$358   | 8,209.85 | \$0.00         |              | \$8,094,836.46  | \$8,453,046.31  |
| Total Other Instructional Support Services (2000 | 0 - 2299)                                     | \$46    | 6,003.11 | \$0.00         |              | \$1,857,412.45  | \$1,903,415.56  |
| Total School Administration (2300 - 2399)        |                                               | \$7     | 7,710.18 | \$0.00         |              | \$963,027.34    | \$970,737.52    |
| Operation & Maintenance Services (3000 - 3999    | 9)                                            | \$191   | 1,385.79 | \$970,939.34   |              | \$172,698.33    | \$1,335,023.46  |
| Auxiliary Services (4000 - 4999)                 |                                               | \$242   | 2,321.08 |                |              | \$559,094.24    | \$801,415.32    |
| Board of Education Services (6100 - 6199)        | Usually, expenditures shou                    | ıld     | \$0.00   |                |              | \$62,880.86     | \$62,880.86     |
| Executive Administrative Services (6200 - 6299   | not show in shaded areas.                     |         | \$0.00   | \$466,028.96   |              | \$177,739.92    | \$643,768.88    |
|                                                  | amounts show, verify                          |         | \$75.00  | \$70,540.02    | \$195,118.47 | \$16,180.66     | \$281,914.15    |
|                                                  | expenditures are pulling to<br>correct column | 0       | \$0.00   | \$0.00         | \$0.00       | \$0.00          | \$0.00          |
| Data Processing Services (6420)                  |                                               |         | \$0.00   | \$0.00         | \$0.00       | \$0.00          | \$0.00          |
| Staff Services (6430)                            |                                               |         | \$0.00   | \$0.00         | \$0.00       | \$0.00          | \$0.00          |
| Printing, Publishing, & Duplicating Services (64 | 50)                                           |         | \$0.00   | \$0.00         | \$0.00       | \$0.00          | \$0.00          |
| Other Central Support Services (6490)            |                                               |         | \$0.00   | \$0.00         | \$0.00       | \$0.00          | \$0.00          |
| Central Office Services (6500 - 6599)            |                                               |         | \$0.00   | \$61,368.00    | \$113,370.33 | \$199,693.88    | \$374,432.21    |
| Other General & Central Support Services (690    | 0 - 6999)                                     | \$26    | 6,541.01 |                | \$10,072.97  | \$0.00          | \$36,613.98     |
| Capital Outlay (7000 - 7999)                     |                                               |         | \$0.00   |                |              | \$0.00          | \$0.00          |
| Debt Service - Long Term (8000 - 8999)           | Debt Service - Long Term (8000 - 8999) \$1,0  |         | 4,456.11 |                |              | \$0.00          | \$1,044,456.11  |
| Other Expenditures (9000 - 9899) \$5             |                                               | \$583   | 3,041.52 |                |              | \$1,059,305.95  | \$1,642,347.47  |
| Total Expenditures:                              |                                               | \$2,499 | 9,743.65 | \$1,568,876.32 | \$318,561.77 | \$13,162,870.09 | \$17,550,051.83 |
| Other Fund Uses (9900 - 9999)                    |                                               | \$464   | 4,130.16 |                |              |                 | \$464,130.16    |
| Total Expenditures and Other Fund Uses:          |                                               | \$2,963 | 3,873.81 | \$1,568,876.32 | \$318,561.77 | \$13,162,870.09 | \$18,014,181.99 |
| -                                                |                                               |         |          |                |              |                 |                 |

2.16%

#### <u>Notes</u>

### (A) - Expenditures Excluded:

| Local School Funds (Public and Non-Public) | Fund Sources 7000-7999             |
|--------------------------------------------|------------------------------------|
| Capital Outlay - Real Property             | Account Codes 7000-7999            |
| Debt Service - Long Term                   | Account Codes 8000-8999            |
| Other Fund Uses                            | Account Codes 9900-9999            |
| Architect                                  | Object Code 324                    |
| Purchased Food                             | Object Code 461                    |
| USDA Commodities                           | Object Code 462                    |
| Food Processing Supplies                   | Object Code 464                    |
| Equipment                                  | Object Codes 500-599               |
| Other Objects                              | Object Codes 600-619, 627, 690-899 |
| Other Fund Uses                            | Object Codes 900-997               |
|                                            |                                    |

#### 151 - Expenditures Not Allowed Loosts which yould constitute supplanting);

Technology Coordinator Operation and Maintenance Services Operation and Maintenance Services Executive Administrative Services Executive Administrative Services Chief School Financial Officer Chief School Financial Officer Chief School Financial Officer

#### (C) - Expenditures Indirect:

Business Support Services Business Support Services System-Wide Support Services System-Wide Support Services Central Office Services Other General & Central Support Services Other General & Central Support Services

### (D) - Expenditures Direct:

 $(\mathsf{E})\cdot(\mathsf{A})\cdot(\mathsf{B})\cdot(\mathsf{C})$ 

#### (E) - Total All Fund Expenditures: Exhibit F-II-A Expenditure Totals

Fund Source 1221
Fund Type 11, Account Codes 3000-3999, Excluding Fund Sources 3000-5999 and 8000-9999
Fund Type 12, Account Codes 3000-3999, Fund Sources 6000-6999
Fund Type 11, Account Codes 6200-6299, Excluding Fund Sources 3000-5999 and 8000-9999
Fund Type 12, Account Codes 6200-6299, Fund Sources 6000-6999
Object Code 116, Fund Type 11, Account Codes 6200-6299, Excluding Fund Sources 3000-5999 and 8000-9999 and 8000-9999
Object Code 116, Fund Type 11, Account Codes 6300-6399, Excluding Fund Sources 3000-5999 and 8000-9999
Object Code 116, Fund Type 11, Account Codes 6400-6499, Excluding Fund Sources 3000-5999 and 8000-9999

Fund Type 11, Account Codes 6300-6399, Excluding Fund Sources 3000-5999 and 8000-9999 Fund Type 12, Account Codes 6300-6399, Fund Sources 6000-6999 Fund Type 11, Account Codes 6400-6499, Excluding Fund Sources 3000-5999 and 8000-9999 Fund Type 12, Account Codes 6400-6499, Fund Sources 6000-6999 Fund Type 11, Account Codes 6500-6599, Excluding Fund Sources 3000-5999 and 8000-9999 Fund Type 12, Account Codes 6500-6599, Excluding Fund Sources 3000-5999 and 8000-9999 Fund Type 12, Account Codes 6500-6599, Excluding Fund Sources 3000-5999 and 8000-9999 Fund Type 12, Account Codes 6500-6599, Fund Sources 6000-6999 Fund Type 11, Account Codes 6900-6999, Excluding Fund Sources 3000-5999 and 8000-9999 Fund Type 12, Account Codes 6900-6999, Excluding Fund Sources 3000-5999 and 8000-9999

Includes Object Codes 195 (Compensation for Unused Leave), 325 (Legal), 363 (Advertising), and 395 (Insurance Services) unless coded to Fund Sources 7000-7999 or Account Codes 7000-7999, 8000-8999, or 9900-9999.

# Indirect Cost – Trend Analysis

- There are four tabs to complete -
  - Trend Analysis Unrestricted Indirect
  - Trend Analysis Unrestricted Direct
  - Trend Analysis Restricted Indirect
  - Trend Analysis Restricted Direct
- Each tab requires expenditure information for a three year period. The analysis will help identify changes in expenditures affecting the indirect cost rate.
- The expenditure information will come from the following reports located in ALSDE Reports under the optional selection –
  - FY2019 Unrestricted Indirect Cost Data Unadjusted
  - FY2020 Unrestricted Indirect Cost Data Unadjusted
  - FY2021 Unrestricted Indirect Cost Data Unadjusted
  - FY2019 Restricted Indirect Cost Data Unadjusted
  - FY2020 Restricted Indirect Cost Data Unadjusted
  - FY2021 Restricted Indirect Cost Data Unadjusted
- The Restricted Direct tab will require entering of expenditures for both the Expenditures Not Allowed Column and the Direct Column.
- Manual entry is required for all yellow highlighted areas. The non-highlighted areas are formulas.

Preparing The Indirect Cost Proposal Do not begin this process unless the FY2021 Financial Statements are approved by LEA Accounting! Step 1 – Locate the APPROVED FY21 and FY22 Indirect Cost Proposals.

Approved Proposals are emailed to the LEA once approval signature is received If you cannot locate the approved proposals, please contact your system accountant for a copy

Step 2 – Pull the *Indirect Cost Rate Data – Unrestricted* and the *Indirect Cost Rate Data – Restricted* reports from ALSDE Reports.

Access ALSDE Reports by logging into AIM, select LEA Accounting, select Report tab, select Accounting Reports option.

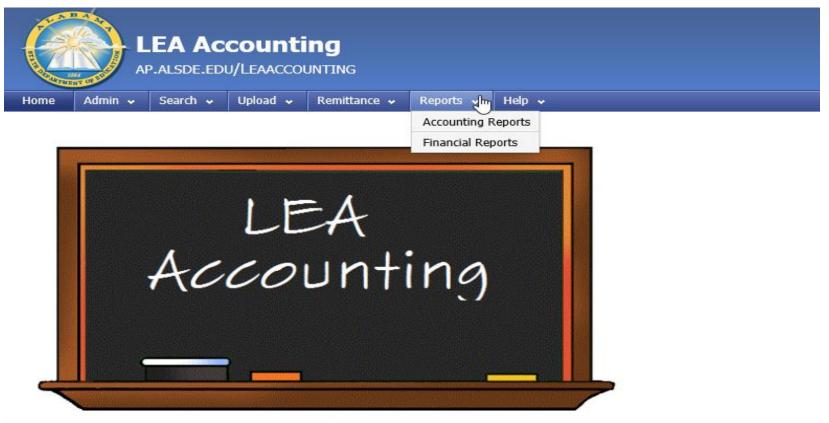

Step 2 (continued) – the screen below will display when Accounting Reports is selected in AIM. The reports are found under Optional Reports. Pull both reports for 2019, 2020, and 2021.

# **Accounting Reports**

# Select a required report to view:

-- Select --

View Required Report

# Select an optional report to view:

| Indirect Cost Earned vs Budgeted                              |  |
|---------------------------------------------------------------|--|
| Indirect Cost Earned vs. Collected                            |  |
| Indirect Cost Earned vs. Collected - CNP Funds by Cost Center |  |
| Indirect Cost Rate                                            |  |
| Indirect Cost Rate Data - Restricted                          |  |
| Indirect Cost Rate Data - Unrestricted                        |  |
| Individuals with Disabilities Education Act                   |  |

Step 3 – The FY23 Indirect Cost Proposal worksheet will be emailed to you. Other information is available on the ALSDE web site, www.alabamaachieves.org. This information is located under Teachers & Administrators > LEA Accounting.

| A                 | HOME      | STATE BOARD | COMMUNICATION     | REPORT | S & DATA    | DIVISIONS & OFFIC      | ES CONT      | ACT |
|-------------------|-----------|-------------|-------------------|--------|-------------|------------------------|--------------|-----|
| Cor               | nmunity 🔻 | Familie     | es and Students 🔻 |        | Теа         | chers & Administ       | rators 🔻     |     |
|                   |           |             |                   |        | Academic    | Standards              |              |     |
|                   |           |             |                   |        | Accountat   | oility                 |              |     |
|                   |           |             |                   |        | Alabama F   | Public and Private Sc  | hool Listing |     |
|                   |           |             |                   |        | Alabama S   | School Calendars       |              |     |
|                   |           |             |                   |        | Career and  | 1 Technical Educatio   | า            |     |
|                   |           |             | 1                 |        | Child Nutr  | ition Programs         |              |     |
|                   |           |             | $\wedge$          |        | Cognia      |                        |              |     |
|                   |           |             |                   |        | Complianc   | e Monitoring           |              |     |
| $\mathcal{C}^{*}$ |           |             |                   |        | Content Ar  | eas Specialty          |              | ۲   |
|                   |           |             |                   |        | Counseling  | g and Guidance         |              |     |
|                   | <b>_</b>  | PITDI       | PLE ST            | AR     | Drivers and | d Traffic Safety Educa | ation        |     |
|                   |           | + OKF       | LE SI             | 111    | Education   | al Technology          |              | •   |
|                   |           |             |                   |        | Federal Pr  | ograms                 |              |     |
|                   |           |             |                   |        | Gifted Edu  | cation                 |              |     |
|                   |           |             |                   |        | LEA Accou   | Inting                 | շիսյ         |     |
| ea-accounting/    | More      |             |                   |        | LEA Fiscal  | Accountability         |              |     |

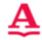

Community - Families and Students - Teachers & Administrators -

# **LEA Accounting**

Home » LEA Accounting

# FY 2023 will be available soon

Page Contents [hide]

LEA Accounting Budget Submission - FY 2022 Budget Submission - FY 2021 Budget Submission - FY 2020 Classroom Instructional Support - FY 2022 Classroom Instructional Support - FY 2021 Classroom Instructional Support - FY 2020 Budget Hearings - FY 2022 Budget Hearings – FY 2021 Budget Hearings - FY 2020 Financial Statements - FY 2021 Financial Statements – FY 2020 Financial Statements - FY 2019 Indirect Cost – General Information Indirect Cost - FY 2022 Indirect Cost - FY 2021 Indirect Cost - FY 2020

The FY2023 proposal worksheet will be emailed to you– <u>do not use previous year</u> <u>spreadsheet</u>. Additional Indirect Cost information will be listed under the FY2023 hyperlink.

# FY 2023 will be available soon

# INDIRECT COST - FY 2022

| Title                                                   | Description                                          |
|---------------------------------------------------------|------------------------------------------------------|
| FY 2022 Indirect Cost Presentation                      | FY 2022 Indirect Cost Presentation                   |
| FY 2022 Indirect Cost Desk Review                       | FY 2022 Indirect Cost Desk Review                    |
| FY 2022 Indirect Cost Non Participation Form            | FY 2022 Indirect Cost Non Participation Form         |
| FY 2022 Indirect Cost Proposal                          | FY 2022 Indirect Cost Proposal                       |
| FY 2022 Alabama SDE Indirect Cost Proposals for<br>LEAs | FY 2022 Alabama SDE Indirect Cost Proposals for LEAs |

Step 4 – Obtain the Organization Chart relating to expenditures incurred between 10/1/20 through 9/30/21.

| Alabama State Department of Education         |                          |                         |                     |  |  |
|-----------------------------------------------|--------------------------|-------------------------|---------------------|--|--|
| Office of LEA Support-LEA Accounting          |                          | LEA:                    | Sample LEA CLB 000  |  |  |
|                                               |                          |                         |                     |  |  |
|                                               | INDIRECT COST            | T PROPOSAL              |                     |  |  |
|                                               | Fiscal Yea               | ar 2023                 |                     |  |  |
| ORG                                           | ANIZATION CHART FO       | R FISCAL YEAR 202       | <u>21****</u>       |  |  |
|                                               |                          |                         |                     |  |  |
| ****Organization Chart must relate to expendi | ures incurred between Oc | tober 1, 2020 through S | September 30, 2021. |  |  |
|                                               |                          |                         |                     |  |  |
|                                               |                          |                         |                     |  |  |
|                                               |                          |                         |                     |  |  |
|                                               |                          |                         |                     |  |  |
|                                               |                          |                         |                     |  |  |
|                                               |                          |                         |                     |  |  |
|                                               |                          |                         |                     |  |  |
| MUST BE THE ORGANIZATION                      | AL CHART FOR TH          | E FY 2020 - 2021        | EXPENDITURES        |  |  |
|                                               |                          |                         |                     |  |  |

Step 5 – Enter the financial data from the Indirect Cost Rate Data report into the Trend Analysis – Unres. Indirect tab and Trend Analysis – Unres. Direct tab for 2019, 2020, 2021.

|                                                                   | STATE OF<br>DEPARTMENT O |                   |                |                 |                 |
|-------------------------------------------------------------------|--------------------------|-------------------|----------------|-----------------|-----------------|
|                                                                   | LEA Financ               | ial System        |                |                 |                 |
| Uni                                                               | restricted Indirect Cos  | t Rate Data - Una | djusted        |                 |                 |
| Actual                                                            | Costs for Fiscal Year    | Ended Septembe    | r 30, 2021     |                 |                 |
| 000-Sample LEA                                                    | (A)                      | (B)               | (C)            | (D)             | (E)             |
|                                                                   | Expenditures             | Expenditures      | Expenditures   | Expenditures    | Total All Fund  |
| Function of Expenditure Account Codes                             | Excluded                 | Not Allowed       | Indirect       | Direct          | Expenditures    |
| Total Instructional Services (1000 - 1999)                        | \$358,209.85             |                   |                | \$8,094,836.46  | \$8,453,046.31  |
| Total Other Instructional Support Services (2000 - 2299)          | \$46,003.11              |                   |                | \$1,857,412.45  | \$1,903,415.56  |
| Total School Administration (2300 - 2399)                         | \$7,710.18               |                   |                | \$963,027.34    | \$970,737.52    |
| Operation & Maintenance Services (3000 - 3999)                    | \$191,385.79             |                   | \$1,042,451.01 | \$101,186.66    | \$1,335,023.46  |
| Auxiliary Services (4000 - 4999)                                  | \$242,321.08             |                   |                | \$559,094.24    | \$801,415.32    |
| Board of Education Services (6100 - 6199)                         | \$0.00                   |                   |                | \$62,880.86     | \$62,880.86     |
| Executive Administrative Services (6200 - 6299)                   | \$0.00                   |                   | \$474,311.34   | \$169,457.54    | \$643,768.88    |
| Business Support Services (6300 - 6399)                           | \$75.00                  |                   | \$267,279.49   | \$14,559.66     | \$281,914.15    |
| Information Services (6410)                                       | \$0.00                   |                   | \$0.00         | \$0.00          | \$0.00          |
| Data Processing Services (6420)                                   | \$0.00                   |                   | \$0.00         | \$0.00          | \$0.00          |
| Staff Services (6430)                                             | \$0.00                   |                   | \$0.00         | \$0.00          | \$0.00          |
| Printing, Publishing, & Duplicating Services (6450)               | \$0.00                   |                   | \$0.00         | \$0.00          | \$0.00          |
| Other Central Support Services (6490)                             | \$0.00                   |                   | \$0.00         | \$0.00          | \$0.00          |
| Central Office Services (6500 - 6599)                             | \$0.00                   |                   | \$179,112.35   | \$195,319.86    | \$374,432.21    |
| Other General & Central Support Services (6900 - 6999)            | \$26,541.01              |                   | \$10,072.97    | \$0.00          | \$36,613.98     |
| Capital Outlay (7000 - 7999)                                      | \$0.00                   |                   |                | \$0.00          | \$0.00          |
| Debt Service - Long Term (8000 - 8999)                            | \$1,044,456.11           |                   |                | \$0.00          | \$1,044,456.11  |
| Other Expenditures (9000 - 9899)                                  | \$583,041.52             |                   |                | \$1,059,305.95  | \$1,642,347.47  |
| Total Expenditures:                                               | \$2,499,743.65           |                   | \$1,973,227.16 | \$13,077,081.02 | \$17,550,051.83 |
| Other Fund Uses (9900 - 9999)                                     | \$464,130.16             |                   |                |                 | \$464,130.16    |
| Total Expenditures and Other Fund Uses:                           | \$2,963,873.81           |                   | \$1,973,227.16 | \$13,077,081.02 | \$18,014,181.99 |
| Utilities (Object Code 370-379) Shown as Indirect:                |                          | \$343,936.38      |                |                 |                 |
| Child Nutrition Utilities Paid Directly (Fund Source 5100-5199, C | Object Code 370-379):    | \$33,515.18       |                |                 |                 |
| Indirect Cost Rate = Total (C) divided by Total (B) + Total (D)   |                          | 15.09%            |                |                 |                 |

### Alabama State Department of Education Trend Analysis - Unrestricted Unadjusted Indirect Fiscal Year Ended 9/30/2021 for FY2023 Indirect Cost Rate

|                                                                             | (1)           | (2)           | (3)            | (4)           | (5)        | (6)       |
|-----------------------------------------------------------------------------|---------------|---------------|----------------|---------------|------------|-----------|
|                                                                             |               |               |                |               |            | FY 20xx % |
|                                                                             | FY2019        | FY2020        | FY2021         | FY2020 (      | to FY2021  | TO BASE   |
|                                                                             | INDIRECT      | INDIRECT      | INDIRECT       | \$ VARIANCE   | × VARIANCE |           |
| Function of Expenditure Account Code                                        | COSTS         | COSTS         | COSTS          | (3-2)         | (4/2)      |           |
| Total Instructional Services (1000 - 1999)                                  |               |               |                | <b>\$</b> -   | #DIV/0!    | 0.0%      |
| Total Other Instructional Support Services (2000 - 2299)                    |               |               |                | * -<br>\$\$ - | #DIV/0     | 0.0%      |
| Total School Administration (2300 - 2399)                                   |               |               |                | * -<br>* -    | #DIV/0     | 0.0%      |
| Operation & Maintenance Services (3000 - 3999)                              | 1,094,542.80  | 874,422.6;    | 3 1.042.451.01 | \$ 168,028    | 19.2%      | 8.0%      |
| Auxiliary Services (4000 - 4999)                                            | 1,004,042.00  | 014,422.0     | ,042,451.01    | \$ 100,020    | #DIV/0!    | 0.0%      |
| Board of Education Services (6100 - 6199)                                   |               |               |                | * -<br>\$\$ - | #DIV/0     | 0.0%      |
| Executive Administrative Services (6200 - 6299)                             | 465,259.09    | 499,269.12    | 2 474,311.34   | \$ (24,958)   | -5.0%      | 3.6%      |
| Business Support Services (6300 - 6399)                                     |               |               |                | XX            | 1.2%       | 2.0%      |
| Information Services (6410)                                                 | 286,925.77    | 264,238.74    | 4 267,279.49   | \$ 3,041      | #DIV/0     | 0.0%      |
|                                                                             |               |               |                | × ·           | -          | ö 1       |
| Data Processing Servies (6420)                                              |               |               |                | \$ -          | #DIV/0!    | 0.0%      |
| Staff Services (6430)<br>Britating Bubliching & Duplicating Standard (6450) |               |               |                | \$ -          | #DIV/0!    | 0.0%      |
| Printing, Publishing, & Duplicating Services (6450)                         |               |               |                | \$ -          | #DIV/0!    | 0.0%      |
| Other Central Support Services (6490)                                       | 5,781.96      | 24.3          |                | \$ (25)       | -100.0%    | 0.0%      |
| Central Office Services (6500 - 6599)                                       | 230,439.93    | 143,919.64    |                | \$ 35,193     | 24.5%      | 1.4%      |
| Other General & Central Support Services (6900 - 6999)                      | 149.99        | 100.00        | 0 10,072.97    | \$ 9,973      | 9973.0%    | 0.1%      |
| Capital Outlay (7000 - 7999)                                                |               |               |                | \$ -          | #DIV/0!    | 0.0%      |
| Debt Service - Long Term (8000 - 8999)                                      |               |               |                | × -           | #DIV/0!    | 0.0%      |
| Other Expenditures (9000 - 9899)                                            | •             |               |                | \$ -          | #DIV/0!    | 0.0%      |
| Total Expenditures:                                                         | 2,083,099.54  | 1,781,975.08  | 1,973,227.16   | 8             |            | 8         |
| Other Fund Uses (9900 - 9999)                                               | •             |               | • •            | \$ -          | #DIV/0!    | 0.0%      |
| Total Expenditures and Other Fund Uses:                                     | 2,083,099.54  | 1,781,975.08  |                | 8             |            | 8 1       |
| Carryforward                                                                | 16,451        | 121,108       | 229,356        | 108,249       | 89.4%      | 8 1.8%    |
|                                                                             |               |               |                | 8             |            | 16.8%     |
| TOTAL INDIRECT COSTS                                                        | \$ 2,099,551  | \$ 1,903,083  | \$ 2,202,584   | \$ 299,501    | 15.74%     |           |
| TOTAL DIRECT COSTS                                                          | \$ 12,363,707 | \$ 12,684,331 | \$ 13,077,081  | \$ 392,750    | 3.10%      |           |
| INDIRECT COST RATE                                                          | 16.98%        | 15.00%        | 16.84%         |               | 1.84%      |           |
| TOTAL COSTS                                                                 | \$ 14,463,258 | \$ 14,587,413 | \$ 15,279,665  | \$ 692,251    | 4.75%      | 8         |

Page 4A

### Alabama State Department of Education Trend Analysis - Unrestricted Unadjusted Direct Fiscal Year Ended 9/30/2021 for FY2023 Indirect Cost Rate

| (1)           | (2)                                                                                                    | (3)                                                                                                    | (4)                                                                                                    | (5)                                                                                                    | (6)                                                                                                    |
|---------------|----------------------------------------------------------------------------------------------------|----------------------------------------------------------------------------------------------------|----------------------------------------------------------------------------------------------------|----------------------------------------------------------------------------------------------------|----------------------------------------------------------------------------------------------------|
|               |                                                                                                    |                                                                                                    |                                                                                                    | ***************************************                                                                                                    | FY 20xx %                                                                                                    |
| FY2019        | FY2020                                                                                                    | FY2021                                                                                                    | 🕴 🛛 FY2020 to                                                                                                    | o FY2021 🛛 🛔                                                                                                    | TO BASE                                                                                                    |
| DIRECT        | DIRECT                                                                                                    | DIRECT                                                                                                    | \$ VARIANCE                                                                                                    | × VARIANCE                                                                                                    | 1                                                                                                    |
| COSTS         | COSTS                                                                                                    | COSTS                                                                                                    | (3-2)                                                                                                    | (4/2)                                                                                                    |                                                                                                    |
|               |                                                                                                    |                                                                                                    | 8                                                                                                    | 8                                                                                                    | 1                                                                                                    |
| 8,170,799.31  | 8,315,621.75                                                                                                    | 8,094,836.46                                                                                                    | \$ (220,785)                                                                                                    | -2.7%                                                                                                    | 61.9%                                                                                                    |
| 1,230,633.93  | 1,395,798.41                                                                                                    | 1,857,412.45                                                                                                    | 461,614                                                                                                    | 33.1%                                                                                                    | 14.2%                                                                                                    |
| 930,619.70    | 963,665.39                                                                                                    | 963,027.34                                                                                                    | (638)                                                                                                    | -0.1%                                                                                                    | 7.4%                                                                                                    |
| 64,377.58     | 135,571.60                                                                                                    | 101,186.66                                                                                                    | (34,385)                                                                                                    | -25.4%                                                                                                    | 0.8%                                                                                                    |
| 1,165,583.62  | 1,108,909.95                                                                                                    | 559,094.24                                                                                                    | (549,816)                                                                                                    | -49.6%                                                                                                    | 4.3%                                                                                                    |
| 66,246.03     | 56,731.28                                                                                                    | 62,880.86                                                                                                    | 6,150                                                                                                    | 10.8%                                                                                                    | 0.5%                                                                                                    |
| 185,808.77    | 189,885.07                                                                                                    | 169,457.54                                                                                                    | (20,428)                                                                                                    | -10.8%                                                                                                    | 1.37                                                                                                    |
| 18,022.81     | 14,343.11                                                                                                    | 14,559.66                                                                                                    | 217                                                                                                    | 1.5%                                                                                                    | 0.1%                                                                                                    |
|               |                                                                                                    |                                                                                                    | - 🖁                                                                                                    | 🕺 #DIV/0!                                                                                                    | 0.0%                                                                                                    |
|               |                                                                                                    |                                                                                                    | 8 –                                                                                                    | 🕺 #DIV/0!                                                                                                    | 0.0%                                                                                                    |
|               |                                                                                                    |                                                                                                    | 8 -                                                                                                    | #DIV/0!                                                                                                    | 0.0%                                                                                                    |
|               |                                                                                                    |                                                                                                    | - 8                                                                                                    | #DIV/0!                                                                                                    | 0.0%                                                                                                    |
|               |                                                                                                    |                                                                                                    | 8 -                                                                                                    | [ #DIV/0! 💈                                                                                                    | 0.0%                                                                                                    |
|               |                                                                                                    | 195,319.86                                                                                                    | 195,320                                                                                                    | [ #DIV/0! 💈                                                                                                    | 1.5%                                                                                                    |
| 3,503.00      |                                                                                                    |                                                                                                    | 8 -                                                                                                    | #DIV/0!                                                                                                    | 0.0%                                                                                                    |
|               |                                                                                                    |                                                                                                    | 8 -                                                                                                    |                                                                                                    | 0.0%                                                                                                    |
|               |                                                                                                    |                                                                                                    | -                                                                                                    | 🕺 #DIV/0!                                                                                                    | 0.0%                                                                                                    |
| 528,112.68    | 503,804.06                                                                                                    | 1,059,305.95                                                                                                    | 555,502                                                                                                    | 110.3%                                                                                                    | 8.1%                                                                                                    |
| 12,363,707.43 | 12,684,330.62                                                                                                    | 13,077,081.02                                                                                                    | 8                                                                                                    | 8                                                                                                    | 8                                                                                                    |
| -             | -                                                                                                    | -                                                                                                    | 8 -                                                                                                    | ( #DIV/0!                                                                                                    | 0.0%                                                                                                    |
| 12,363,707.43 | 12,684,330.62                                                                                                    | 13,077,081.02                                                                                                    | 8                                                                                                    | 8                                                                                                    |                                                                                                    |
|               |                                                                                                    |                                                                                                    |                                                                                                    | 8                                                                                                    | 100.0%                                                                                                    |
| \$ 2,099,551  | \$ 1,903,083                                                                                                    | \$ 2,202,584                                                                                                    | \$ 299,501                                                                                                    | 15.74%                                                                                                    |                                                                                                    |
| \$ 12,363,707 | \$ 12,684,331                                                                                                    | \$ 13,077,081                                                                                                    | \$ 392,750                                                                                                    | 3.10%                                                                                                    | 8                                                                                                    |
| 16.98%        | 15.00%                                                                                                    | 16.84%                                                                                                    | 8                                                                                                    | 1.84%                                                                                                    |                                                                                                    |
| \$ 14,463,258 | \$ 14,587,413                                                                                                    | \$ 15,279,665                                                                                                    | \$ 692,251                                                                                                    | 4.75%                                                                                                    |                                                                                                    |
|               |                                                                                                    |                                                                                                    |                                                                                                    |                                                                                                    | 8                                                                                                    |
|               | FY2019<br>DIRECT<br>COSTS<br>8,170,793,31<br>1,230,633,93<br>330,613,70<br>64,377,58<br>1,165,583,62<br>66,246,03<br>185,808,77<br>18,022,81<br>18,022,81<br>18,022,81<br>3,503,00<br>3,503,00<br>528,112,68<br>12,363,707,43<br>\$ 2,099,551<br>\$ 12,363,707<br>16,98% | FY2019         FY2020           DIRECT         DIRECT           COSTS         COSTS           8,170,739.31         8,315,621.75           1,230,633.93         1,335,738,41           330,619.70         363,665.39           64,377.58         135,571,60           1,165,583.62         1,108,903,95           66,246.03         56,731,28           18,022.81         14,343,111           18,022.81         14,343,111           18,022.81         14,343,111           3,503.00         3,503,00           3,503.00         3,503,00           528,112.68         503,804,06           12,363,707.43         12,684,330,62           \$2,099,551         \$1,903,083           \$2,099,551         \$1,903,083           \$12,363,707         \$12,684,331 | FY2019         FY2020         FY2021           DIRECT         DIRECT         DIRECT           COSTS         COSTS         COSTS           8,170,733.31         8,315,621.75         8,034,836.46           1,230,633.33         1,335,738.41         1,857,412.45           330,613.70         363,655.33         363,027.34           64,377.58         135,571.60         101,186.66           1,165,583.62         1,108,303.93         553,034.24           66,246.03         56,731.28         62,880.86           185,808.77         183,985.07         163,457.54           185,022.81         14,343.11         14,553.66           185,030.00             -             -             -             - | Fy2019         Fy2020         Fy2021         Fy2021         Fy2020           DIRECT         DIRECT         DIRECT         COSTS         COSTS         (3-2)           0         0.00000000000000000000000000000000000 | FY2019         FY2020         FY2021         FY2021         FY2021           DIRECT         DIRECT         DIRECT         DIRECT         COSTS         COSTS         COACH         COACH |

# Step 6 – Verify expenditures in the indirect and direct cost pools. Make adjustments for expenditures pulled to the wrong cost pool. Adjustments are made on the Unrestricted\_CNP tab.

# For all adjustments, include a brief explanation, fund type, account code, object code and fund source.

| INDIRECT COST - UNRESTRICTED / CNP RATE APPLICATION                                                                                                    |                                    |                                                                                                    |                                                             |                                 |                                   |  |  |  |  |
|----------------------------------------------------------------------------------------------------|------------------------------------|----------------------------------------------------------------------------------------------------|-------------------------------------------------------------|---------------------------------|-----------------------------------|--|--|--|--|
|                                                                                                    |                                    | Fiscal Year 2023                                                                                                    |                                                             |                                 |                                   |  |  |  |  |
|                                                                                                    | Excluded                           | Expenditures Not                                                                                                    | Indirect                                                    | Direct                          | Total                             |  |  |  |  |
|                                                                                                    | Costs                              | Allowed                                                                                                    | Costs                                                       | Costs                           | Expenditures                      |  |  |  |  |
| Proposed Pool and Base Amounts<br>from LEA Financial System<br>Unrestricted Indirect Cost Data Report<br>as of 09/30/2021                                         | \$ 2.963.873.81                    | Column remains empty – represents<br>expenditures allowed as indirect on<br>unrestricted but not allowed on<br>restricted due to<br>supplement/supplant. | \$ 1.973.227.16                                             | \$ 13.077.081.02                | \$ 18.014.181.99                  |  |  |  |  |
|                                                                                                    | • 2,000,010.01                     | supplementisupplant.                                                                                                    | no expenditures paid from                                   | * 10,011,001.02                 | <ul> <li>IO,014,101.00</li> </ul> |  |  |  |  |
| Adjustments (with Explanation<br>including <i>fund type, account code,<br/><u>abject, and fund source</u>) to Pools<br/>and Base:</i>                             |                                    |                                                                                                    | federal fund sources will be<br>in the indirect cost column |                                 | \$-                               |  |  |  |  |
|                                                                                                    |                                    |                                                                                                    |                                                             |                                 | \$ -                              |  |  |  |  |
| An adjustment is made for any expendit                                                                                                    | •                                  |                                                                                                    | •                                                           |                                 | \$ -                              |  |  |  |  |
| fund source and the expenditure coded                                                                                                    |                                    |                                                                                                    | ling. In this case, an adjustmen                            | t is needed to move             | \$ -                              |  |  |  |  |
| the local portion of the expenditure from                                                                                                    | n the indirect cost column to th   | e direct cost column.                                                                                                    |                                                             |                                 | \$ -                              |  |  |  |  |
|                                                                                                    |                                    |                                                                                                    |                                                             |                                 | \$ -                              |  |  |  |  |
| Another possible adjustment are the ex                                                                                                    |                                    |                                                                                                    |                                                             |                                 | \$ -<br>\$ -                      |  |  |  |  |
| the expenditure was automatically pulle<br>column to the indirect column. THIS Of                                                                                 |                                    | -                                                                                                    | •                                                           |                                 | \$ -<br>\$ -                      |  |  |  |  |
| Not all expenditures paid through the fl                                                                                                    |                                    |                                                                                                    | I HAD THET NOT BEEN PAID FR                                 | OM FUND SOURCE 2120.            | * -<br>* -                        |  |  |  |  |
| Utilities - paid from 2120 through                                                                                                    | exibility option are indirect expe | indicates.                                                                                                    |                                                             |                                 | \$ -                              |  |  |  |  |
| ovintes para from Elizo tinovgri                                                                                                    |                                    |                                                                                                    |                                                             |                                 | \$ -                              |  |  |  |  |
| Object code 325 and 363 are automatic                                                                                                    | cally pulled to the direct column  | unless coded to fund sources 7xxx o                                                                                                    | r account codes 7xxx, 8xxx, or                              | 99xx (expenditures using these  | \$ -                              |  |  |  |  |
| fund sources or account codes will pull                                                                                                    |                                    |                                                                                                    |                                                             |                                 | \$ -                              |  |  |  |  |
| regulations may be moved from the dire                                                                                                    | ct column to the indirect colum    | n. Legal or advertising expenses pull                                                                                                    | ling to the direct column that are                          | e considered excluded costs may | \$ -                              |  |  |  |  |
| be moved from the direct column to the                                                                                                    | excluded column                    |                                                                                                    |                                                             |                                 | \$ -                              |  |  |  |  |
|                                                                                                    |                                    |                                                                                                    |                                                             |                                 | \$ -                              |  |  |  |  |
| Auditing fees are generally an indirect                                                                                                    | cost which may pull to the direc   | t column based on coding. Remembe                                                                                                    | er, if the single audit fee is paid l                       | from a federal fund source, the | \$ -                              |  |  |  |  |
| expenditure is direct.                                                                                                    |                                    |                                                                                                    |                                                             |                                 | \$ -                              |  |  |  |  |
|                                                                                                    |                                    |                                                                                                    |                                                             |                                 |                                   |  |  |  |  |
| An adjustment for flow through funds m                                                                                                    | ay be made moving them to the      | excluded column only if the system set                                                                                                    | ends the money directly to the o                            | rganization and does not handle |                                   |  |  |  |  |
| any of the payroll, personnel, or purcha                                                                                                    | ase orders.                        |                                                                                                    |                                                             |                                 | \$ -                              |  |  |  |  |
| Adjusted Pool and Base Amounts                                                                                                    | \$ 2.963.873.81                    | <u>+</u>                                                                                                    | \$ 1.973.227.16                                             | \$ 13.077.081.02                | \$ 18.014.181.99                  |  |  |  |  |
|                                                                                                    |                                    |                                                                                                    |                                                             |                                 |                                   |  |  |  |  |
| Total indirect costs:                                                                                                    |                                    |                                                                                                    |                                                             | \$ 1,973,227.16                 |                                   |  |  |  |  |
| Adjustments for flexed utilities not code                                                                                                    | ed to fund type 11:                |                                                                                                    | \$ -                                                        |                                 |                                   |  |  |  |  |
| If applying for CNP Rate, identify utilitie                                                                                                    | s shown as indirect:               |                                                                                                    | \$ 343,936.38                                               | \$ (343,936.38)                 |                                   |  |  |  |  |
| Indirect costs applicable to Child Nutrition (Total indirect cost less utilities flex adjustment less indirect<br>utilities identified above):<br>\$ 1,629,290.78 |                                    |                                                                                                    |                                                             |                                 |                                   |  |  |  |  |
|                                                                                                    |                                    |                                                                                                    |                                                             |                                 |                                   |  |  |  |  |
| Child Nutrition utilities paid direct:                                                                                                    |                                    |                                                                                                    | <u>\$ 33,515.18</u>                                         |                                 |                                   |  |  |  |  |
|                                                                                                    |                                    | Page 5                                                                                                    |                                                             |                                 |                                   |  |  |  |  |
|                                                                                                    |                                    | <b>-</b> -                                                                                                    |                                                             |                                 |                                   |  |  |  |  |

# Step 7 – Complete Unrestricted Calculation tab using the Approved FY2021 Indirect Cost Proposal.

| Alabama State Department of Education                                 |               |                                       |      |                                       |                                       |          |                  |                   |              |
|-----------------------------------------------------------------------|---------------|---------------------------------------|------|---------------------------------------|---------------------------------------|----------|------------------|-------------------|--------------|
| Office of LEA Support-LEA Accounting                                  |               |                                       | -    |                                       | IDC Proposal for:                     | :        | Sample LEA C     | CLB 000           |              |
|                                                                       |               |                                       |      |                                       |                                       |          | LEA Narr         |                   |              |
|                                                                       |               |                                       |      |                                       |                                       |          |                  |                   |              |
|                                                                       |               | INDIRECT C'                           | .0S7 | T CALCULATION                         | N                                     |          |                  |                   |              |
|                                                                       | UNRESTRIC     | TED RATE - FIX                        | KED  | RATE WITH CA                          | ABBY FORWAR                           | D        |                  |                   |              |
|                                                                       | <b>A</b>      |                                       |      | 'ear 2023                             |                                       | -        |                  |                   |              |
| /                                                                     |               | 11000                                 |      | 501 2020                              |                                       |          |                  |                   |              |
|                                                                       | Eiseal Y      | ear 2019:                             |      | <b>Fiscal Y</b>                       | 'ear 2021:                            |          | <b>Fiscal Ye</b> | a ar 2023.        |              |
|                                                                       |               |                                       |      | 11209113                              |                                       |          |                  | <u>/dl 2023</u> . |              |
| FIXED RATE AS NEGOTIATED :                                            |               |                                       | -    |                                       | 1                                     |          |                  |                   |              |
| (B/A) - Computed as follows:                                          |               | 15.20%                                | . '  |                                       | 18.78%                                |          |                  | 13.15%            |              |
|                                                                       |               |                                       |      |                                       | 1                                     |          |                  |                   |              |
| Direct Costs: (A)                                                     |               | 12,371,633.42                         | (1)  | 1                                     | 12,347,009.18                         |          |                  | 13,077,081.02     |              |
| Indirect Cost Pool:                                                   |               | ,                                     |      | · · · · · · · · · · · · · · · · · · · |                                       |          |                  |                   |              |
| Indirect Costs                                                        | 1,864,011.06  | (2)                                   |      | 2,089,650.79                          |                                       |          | 1,973,227.16     |                   |              |
| Fixed-Carry Forward                                                   | 16,451.09     |                                       |      | 229,356.48                            | (7)                                   |          | (253,292.17)     |                   |              |
| Total Pool: (B)                                                       |               | 1,880,462.15                          |      |                                       | 2,319,007.27                          |          |                  | 1,719,934.99      |              |
|                                                                       |               |                                       |      |                                       |                                       |          |                  |                   |              |
| ACTUAL COSTS NEGOTIATED:                                              |               |                                       |      |                                       |                                       |          |                  |                   |              |
| Actual Direct Costs:                                                  |               | 12,347,009.18                         | (4)  | /                                     | 13,077,081.02                         | (6)      |                  |                   |              |
|                                                                       |               |                                       |      |                                       |                                       |          |                  |                   |              |
| Actual Indirect Costs                                                 | 2,089,650.79  | (5)                                   |      | 1,973,227.16                          | (6)                                   |          |                  |                   |              |
| Fixed-Carry Forward                                                   | 16,451.09     | ,                                     |      | 229,356.48                            | ,                                     |          |                  |                   |              |
| Total Pool                                                            |               | 2,106,101.88                          |      | ,                                     | 2,202,583.64                          |          |                  |                   |              |
|                                                                       |               | · · · · · · · · · · · · · · · · · · · |      |                                       | · · · · · · · · · · · · · · · · · · · |          |                  |                   |              |
| <i>CARRY-FORWARD<br/>COMPUTATION:</i> (Indirect Eligible              |               |                                       |      |                                       |                                       |          |                  |                   |              |
| Actual Direct Costs:                                                  | 12,347,009.18 |                                       |      | 13,077,081.02                         |                                       |          |                  |                   |              |
| Fixed Rate x Actual Direct:                                           | 15.20%        |                                       |      | 18.78%                                |                                       |          |                  |                   |              |
| Equals Indirect Costs Applied                                         |               | (1,876,745.40)                        | 1    |                                       | (2,455,875.82)                        |          |                  |                   |              |
|                                                                       |               |                                       |      |                                       |                                       |          |                  |                   |              |
| UNDERNOVER) RECOVERY-<br>CARRY FORWARD TO<br>SUBSEQUENT YEAR: (Actual |               |                                       |      |                                       |                                       |          |                  |                   |              |
| Indirect Cost less Indirect Costs                                     |               | 229,356.48                            |      | · · · · · · · · · · · · · · · · · · · | (253,292.17)                          |          |                  |                   |              |
|                                                                       |               |                                       |      |                                       |                                       |          |                  |                   |              |
| NOTE (1):                                                             | ENTER DATA FR | OM FY2021 IDC AF                      | PPL  | ICATION, PAGE 6,                      | FY2019 COLUMN                         | , "DIP   | ECT COSTS        |                   |              |
|                                                                       |               |                                       |      |                                       |                                       |          |                  | L, "INDIRECT COST | TS"          |
|                                                                       |               |                                       |      |                                       |                                       |          |                  | L, FIXED-CARRY    |              |
|                                                                       |               |                                       |      | ICATION, PAGE 6,                      |                                       |          |                  |                   |              |
|                                                                       |               |                                       |      | ICATION, PAGE 6,                      |                                       |          |                  |                   |              |
|                                                                       |               |                                       |      | STRICTED ADJUST                       |                                       | <u> </u> |                  | 00.0              |              |
|                                                                       |               |                                       |      | FY2021 IDC APPL                       |                                       | GATH     | VE. THE FORMUL   | A WILL ENTER      |              |
|                                                                       |               |                                       |      | INDIRECT COST A                       |                                       |          |                  |                   |              |
|                                                                       |               |                                       |      |                                       |                                       |          | A WILL ENTER TH  | E FULL AMOUNT F   | BON CELL C31 |
|                                                                       | n me oronani  |                                       | 1    |                                       |                                       |          |                  |                   | non dece do. |
|                                                                       |               |                                       | Pa   | ge 6                                  |                                       |          |                  |                   |              |
|                                                                       |               |                                       | I dy | 76.0                                  |                                       |          |                  |                   |              |

| INDIRECT COST CALCULATION<br>UNRESTRICTED RATE - FIXED RATE WITH CARRY FORWARD<br>Fiscal Year 2021                                                     |                                                     |                                                  |                                            |  |  |  |  |  |  |
|----------------------------------------------------------------------------------------------------|-----------------------------------------------------|--------------------------------------------------|--------------------------------------------|--|--|--|--|--|--|
|                                                                                                    | Fiscal Year 2017:                                   | Fiscal Year 2019:                                | Fiscal Year 2021:                          |  |  |  |  |  |  |
| FIXED RATE AS NEGOTIATED :<br>(B/A) - Computed as follows:                                                                                             | 14.50%                                              | 15.20%                                           | 18.78%                                     |  |  |  |  |  |  |
| Direct Costs: (A)                                                                                                    | 11,938,789.00 (1)                                   | 12,371,633.42                                    | 12,347,009.18                              |  |  |  |  |  |  |
| Indirect Cost Pool:<br>Indirect Costs<br>Fixed-Carry Forward<br>Total Pool: (B)                                                                        | 1.784,257.80 (2)<br>(53,673.12) (3)<br>1,730,584.68 | 1,864,011.06<br>16,451.09 (7)<br>1,880,462.15    | 2,089,650.79<br>229,356.49<br>2,319,007.28 |  |  |  |  |  |  |
| ACTUAL COSTS NEGOTIATED:<br>Actual Direct Costs:                                                                                                    | 12,371,633.42. (4)                                  | 12,347,009.18 (6                                 | 6)                                         |  |  |  |  |  |  |
| Actual Indirect Costs<br>Fixed-Carry Forwarth<br>Total Pool                                                                                            |                                                     | 2,089,650.79 (6)<br>16,451.09<br>2,106,101.88    |                                            |  |  |  |  |  |  |
| CARRY-FORWARD COMPUTATION:<br>(Indirect Eligible for Recovery)<br>Actual Direct Costs:<br>Fixed Rate x Actual Direct:<br>Equals Indirect Costs Applied | 12,371,633.42<br>14.50%<br>(1,793,886.85)           | 12,347,009.18<br><u>15.20%</u><br>(1,876,745.40) |                                            |  |  |  |  |  |  |
| UNDER/(OVER) RECOVERY-CARRY<br>FORWARD TO SUBSEQUENT YEAR:<br>(Actual Indirect Cost less Indirect Costs<br>Applied)                                    | 16,451.09                                           | 229,356.49                                       |                                            |  |  |  |  |  |  |

NOTE (1): ENTER DATA FROM FY2019 IDC APPLICATION, PAGE 6, FY2017 COLUMN, "DIRECT COSTS"

NOTE (2): ENTER DATA FROM FY2019 IDC APPLICATION, PAGE 6, FY2017 COLUMN, INDIRECT COST POOL, "INDIRECT COSTS"

NOTE (3): ENTER DATA FROM FY2019 IDC APPLICATION, PAGE 6, FY2017 COLUMN, INDIRECT COST POOL, "FIXED-CARRY FORWARD"

NOTE (4): ENTER DATA FROM FY2019 IDC APPLICATION, PAGE 6, FY2017 COLUMN, "ACTUAL DIRECT COSTS"

NOTE (5): ENTER DATA FROM FY2019 IDC APPLICATION, PAGE 6, FY2017 COLUMN, "ACTUAL INDIRECT COSTS"

NOTE (6): CALCULATIONS PULLED FROM UNRESTRICTED ADJUSTMENT PAGE 5

NOTE (7): IF THE PERCENTAGE SHOWN ON THE FY2019 IDC APPLICATION WAS NEGATIVE, THE FORMULA WILL ENTER THE AMOUNT FROM CELL C31 NOT TO EXCEED THE INDIRECT COST AMOUNT IN CELL E15

IF THE SYSTEM'S NEGOTIATED RATE FOR FY19 WAS POSITIVE, THE FORMULA WILL ENTER THE FULL AMOUNT FROM CELL C31

# Step 8 – Complete the CNP Calculation Tab if applicable

| A        | A                                                        | В               | C                        | D    | E                | F                 | G      | Н                |                 | J    |
|----------|----------------------------------------------------------|-----------------|--------------------------|------|------------------|-------------------|--------|------------------|-----------------|------|
| 1        | Alabama State Department of Education                    |                 |                          |      |                  |                   |        |                  |                 |      |
| 2        | Office of LEA Support-LEA Accounting                     |                 |                          |      |                  | IDC Proposal for: |        | Sample LEA (     |                 |      |
| 3<br>4   |                                                          |                 |                          |      |                  |                   |        | LEA Nar          | ne              |      |
| 5        |                                                          |                 | INDIRECT C               | ОСТ  | CALCULATION      |                   |        |                  |                 |      |
| 6        |                                                          | 0               | NP RATE - FIXED R        |      |                  |                   |        |                  |                 |      |
| 7        |                                                          | CI              |                          |      | ar 2023          | MAND              |        |                  |                 |      |
|          |                                                          |                 | FISC                     | arre | ai 2023          |                   |        |                  |                 |      |
| 8<br>9   | Fiscal Year 2019: Fiscal Year 2021: Fiscal Year 2023:    |                 |                          |      |                  |                   |        |                  |                 |      |
| 10       |                                                          | <u>Fiscal T</u> | ear 2015:                |      | <u>Fiscal T</u>  | ear zuz I:        |        | <u>riscai re</u> | ar 2023:        |      |
|          | FIXED RATE AS NEGOTIATED :                               |                 |                          |      |                  |                   |        |                  |                 |      |
| 11       | (B/A) - Computed as follows:                             |                 | 12.24%                   |      |                  | 16.25%            |        |                  | 10.70%          |      |
| 12       |                                                          |                 |                          |      |                  |                   |        |                  |                 |      |
| 13       | Direct Costs: (A)                                        |                 | 12,371,633.42            | (1)  |                  | 12,347,009.18     | -      |                  | 13,077,081.02   |      |
| 14       | Indirect Cost Pool:                                      |                 |                          |      |                  |                   |        |                  |                 |      |
| 15       | Indirect Costs                                           | 1,477,383.63    |                          |      | 1,740,839.55     |                   |        | 1,629,290.78     |                 |      |
| 16       | Fixed-Carry Forward                                      | 36,547.45       |                          |      | 266,113.08       |                   | -      | (229,621.81)     | 1 200 000 07    |      |
| 17<br>18 | Total Pool: (B)                                          |                 | 1,513,931.08             |      |                  | 2,006,952.63      |        |                  | 1,399,668.97    |      |
| 19       | ACTUAL COSTS NEGOTIATED:                                 |                 |                          |      |                  |                   |        |                  |                 |      |
|          | Actual Direct Costs:                                     |                 | 12,347,009.18            | (4)  |                  | 13,077,081.02     | (6)    |                  |                 |      |
| 21       |                                                          |                 |                          |      |                  |                   |        |                  |                 |      |
| 22       | Actual Indirect Costs                                    | 1,740,839.55    | (5)                      |      | 1,629,290.78     | (6)               |        |                  |                 |      |
| 23       | Fixed-Carry Forward                                      | 36,547.45       |                          |      | 266,113.08       |                   |        |                  |                 |      |
|          | Total Pool                                               |                 | 1,777,387.00             |      |                  | 1,895,403.86      |        |                  |                 |      |
| 25       |                                                          |                 |                          |      |                  |                   |        |                  |                 |      |
| 20       | CARRY-FORWARD COMPUTATION:                               |                 |                          |      |                  |                   |        |                  |                 |      |
|          | (Indirect Eligible for Recovery)<br>Actual Direct Costs: | 12,347,009.18   |                          |      | 13,077,081.02    |                   |        |                  |                 |      |
|          | Fixed Bate x Actual Direct:                              | 12,341,003.10   |                          |      | 16.25%           |                   |        |                  |                 |      |
|          | Equals Indirect Costs Applied                            | 12.247.         | (1.511,273.92)           | -    | 10.237           | (2,125,025.67)    |        |                  |                 |      |
| 30       | Equals maneet costs Applied                              |                 | (1,511,213.32)           | -    |                  | (2,123,023.01)    | -      |                  |                 |      |
|          | UNDERHOVER) RECOVERY-CARRY                               |                 |                          |      |                  |                   |        |                  |                 |      |
|          | FORWARD TO SUBSEQUENT YEAR:                              |                 |                          |      |                  |                   |        |                  |                 |      |
|          | (Actual Indirect Cost less Indirect                      |                 |                          |      |                  |                   |        |                  |                 |      |
| 31       | Costs Applied)                                           |                 | 266,113.08               |      |                  | (229,621.81)      |        |                  |                 |      |
| 32<br>33 | NOTE (4)                                                 | ENTED DATA 500  | )M FY2021 IDC APF        |      |                  |                   | יחוחרי | CT COCTC.        |                 |      |
| 33<br>34 |                                                          |                 |                          |      |                  |                   |        |                  | INDIRECT COSTS  |      |
| 35       | NOTE (2):                                                | ENTER DATA FRO  | M FY2021 IDC APP         |      | TION, PAGE 6A, F | Y2019 COLUMN, I   | NDIR   | ECT COST POOL."  | FIXED-CARRY FOR |      |
| 36       | NOTE (4):                                                | ENTER DATA FRO  | M FY2021 IDC APF         | LICA | TION, PAGE 6A, F | Y2019 COLUMN,     | ACTU   | JAL DIRECT COST  | 3 <b>-</b>      |      |
| 37       |                                                          |                 | M FY2021 IDC APP         |      |                  |                   |        |                  |                 |      |
| 38       | NOTE (6):                                                | CALCULATIONS F  | PULLED FROM UNF          | REST | RICTED ADJUSTM   | ENT PAGE 5        |        |                  |                 |      |
| 39       | NOTE (7):                                                |                 | 4 <i>ge sho</i> ₩N on th |      |                  |                   |        | THE FORMULA WI   | L ENTER THE     |      |
| 40       |                                                          |                 | NOT TO EXCEED TI         |      |                  |                   |        |                  |                 | 0.01 |
| 41<br>42 |                                                          | IF THE SYSTEM'S | NEGUTIATED RAT           | E FC | HFYZT WAS POS    | TINE, THE FORMU   | ⊈4₩    | ILL ENTER THE AN | IOUNT FROM CELL | 131  |
| 42<br>43 |                                                          |                 |                          | Da   | 64               |                   |        |                  |                 |      |
| 43       |                                                          |                 |                          | Page | OA               |                   |        |                  |                 |      |

### INDIRECT COST CALCULATION CNP RATE - FIXED RATE WITH CARRY FORWARD Fiscal Year 2021

|                                                                                                    | Fiscal Year 2017:                                    | Fiscal Year 2019:                             | Fiscal Year 2021: |  |  |
|----------------------------------------------------------------------------------------------------|------------------------------------------------------|-----------------------------------------------|-------------------|--|--|
| FIXED RATE AS NEGOTIATED :<br>(B/A) - Computed as follows:                                              | 10.66%                                               | 12.24%                                        | 16.25%            |  |  |
| Direct Costs: (A)                                                                                       | 11,938,789.00 (1)                                    | 12,371,633.42                                 | 12,347,009.18     |  |  |
| Indirect Cost Pool:<br>Indirect Costs<br>Fixed-Carry Forward<br>Total Pool: (B)                         | 1,395,141.30 (2)<br>(122,020,06) (3)<br>1,273,121.24 | 1,477,383.63<br>36,547.45_(7)<br>1,513,931.08 | 1,740,839.55<br>  |  |  |
| ACTUAL COSTS NEGOTIATED:<br>Actual Direct Costs:                                                        | 12,37(1,633;42) (4)                                  | 12,347,009.18 (6)                             |                   |  |  |
| Actual Indirect Costs                                                                                   | 1,477,383,63 (5)                                     | 1,740,839.55 (6)                              |                   |  |  |
| Fixed-Carry Forward<br>Total Pool                                                                       | (122,020.06)<br>1,355,363.57                         | <u>36,547.45</u><br>1,777,387.00              |                   |  |  |
| CARRY-FORWARD COMPUTATION:<br>(Indirect Eligible for Recovery)                                          |                                                      |                                               |                   |  |  |
| Actual Direct Costs:<br>Fixed Rate x Actual Direct:                                                     | 12,371,633.42<br>10.66%                              | 12,347,009.18<br>12.24%                       |                   |  |  |
| Equals Indirect Costs Applied                                                                           | (1,318,816.12)                                       | (1,511,273.92)                                |                   |  |  |
| UNDER/(OVER) RECOVERY-CARRY<br>FORWARD TO SUBSEQUENT YEAR:<br>(Actual Indirect Cost less Indirect Costs |                                                      |                                               |                   |  |  |
| Applied)                                                                                                | 36,547.45                                            | 266,113.07                                    |                   |  |  |

NOTE (1): ENTER DATA FROM FY2019 IDC APPLICATION, PAGE 6A, FY2017 COLUMN, "DIRECT COSTS"

NOTE (2): ENTER DATA FROM FY2019 IDC APPLICATION, PAGE 6A, FY2017 COLUMN, INDIRECT COST POOL, "INDIRECT COSTS"

NOTE (3): ENTER DATA FROM FY2019 IDC APPLICATION, PAGE 6A, FY2017 COLUMN, INDIRECT COST POOL, "FIXED-CARRY FORWARD"

NOTE (4): ENTER DATA FROM FY2019 IDC APPLICATION, PAGE 6A, FY2017 COLUMN, "ACTUAL DIRECT COSTS"

NOTE (5): ENTER DATA FROM FY2019 IDC APPLICATION, PAGE 6A, FY2017 COLUMN, "ACTUAL INDIRECT COSTS"

NOTE (6): CALCULATIONS PULLED FROM UNRESTRICTED ADJUSTMENT PAGE 5

NOTE (7): IF THE PERCENTAGE SHOWN ON THE FY2019 IDC APPLICATION WAS NEGATIVE, THE FORMULA WILL ENTER THE AMOUNT FROM CELL C31 NOT TO EXCEED THE INDIRECT COST AMOUNT IN CELL E15

IF THE SYSTEM'S NEGOTIATED RATE FOR FY19 WAS POSITIVE, THE FORMULA WILL ENTER THE AMOUNT FROM CELL C31

# Step 9 – Enter Carryforward into the Trend Analysis-Unres. Indirect tab

### INDIRECT COST CALCULATION UNRESTRICTED RATE - FIXED RATE WITH CARRY FORWARD Fiscal Year 2021

|                                                                                                    | Fiscal Year 2017:                                   | Fiscal Year 2019:                 | Fiscal Year 2021:                          |
|----------------------------------------------------------------------------------------------------|-----------------------------------------------------|-----------------------------------|--------------------------------------------|
| FIXED RATE AS NEGOTIATED :<br>(B/A) - Computed as follows:                                              | 14.50%                                              | 15.20%                            | 18.78%                                     |
| Direct Costs: (A)                                                                                       | 11,938,789.00 (1)                                   | 12,371,633.42                     | 12,347,009.18                              |
| Indirect Cost Pool:<br>Indirect Costs<br>Fixed-Carry Forward<br>Total Pool: (B)                         | 1,784,257.80 (2)<br>(53,673.12) (3)<br>1,730,584.68 | 1,864,011.06<br>16,451.09 (7)<br> | 2,089,650.79<br>229,356.49<br>2,319,007.28 |
| ACTUAL COSTS NEGOTIATED:<br>Actual Direct Costs:                                                        | 12:371,633.42. (4)                                  | 12,347,009.18 (                   | 6)                                         |
| Actual Indirect Costs                                                                                   | 1,864,011.06 (5)                                    | 2,089,650.79 (6)                  |                                            |
| Fixed-Carry Forward<br>Total Pool                                                                       | (53,673.12)<br>1,810,337.94                         | <u> </u>                          |                                            |
| CARRY-FORWARD COMPUTATION:<br>(Indirect Eligible for Recovery)                                          |                                                     |                                   |                                            |
| Actual Direct Costs:                                                                                    | 12,371,633.42                                       | 12,347,009.18                     |                                            |
| Fixed Rate x Actual Direct:                                                                             | 14.50%                                              | 15.20%                            |                                            |
| Equals Indirect Costs Applied                                                                           | (1,793,886.85)                                      | (1,876,745.40)                    |                                            |
| UNDER/(OVER) RECOVERY-CARRY<br>FORWARD TO SUBSEQUENT YEAR:<br>(Actual Indirect Cost less Indirect Costs |                                                     |                                   |                                            |
| Applied)                                                                                                | 16,451.09                                           | 229,356.49                        |                                            |

NOTE (1): ENTER DATA FROM FY2019 IDC APPLICATION, PAGE 6, FY2017 COLUMN, "DIRECT COSTS"

NOTE (2): ENTER DATA FROM FY2019 IDC APPLICATION, PAGE 6, FY2017 COLUMN, INDIRECT COST POOL, "INDIRECT COSTS"

NOTE (3): ENTER DATA FROM FY2019 IDC APPLICATION, PAGE 6, FY2017 COLUMN, INDIRECT COST POOL, "FIXED-CARRY FORWARD"

NOTE (4): ENTER DATA FROM FY2019 IDC APPLICATION, PAGE 6, FY2017 COLUMN, "ACTUAL DIRECT COSTS"

NOTE (5): ENTER DATA FROM FY2019 IDC APPLICATION, PAGE 6, FY2017 COLUMN, "ACTUAL INDIRECT COSTS"

NOTE (6): CALCULATIONS PULLED FROM UNRESTRICTED ADJUSTMENT PAGE 5

NOTE (7): IF THE PERCENTAGE SHOWN ON THE FY2019 IDC APPLICATION WAS NEGATIVE, THE FORMULA WILL ENTER THE AMOUNT FROM CELL C31 NOT TO EXCEED THE INDIRECT COST AMOUNT IN CELL E15

IF THE SYSTEM'S NEGOTIATED RATE FOR FY19 WAS POSITIVE, THE FORMULA WILL ENTER THE FULL AMOUNT FROM CELL C31

### INDIRECT COST CALCULATION UNRESTRICTED RATE - FIXED RATE WITH CARRY FORWARD Fiscal Year 2022

|                                                                                                    | Fiscal Dar 2018:                                    | Fiscal Year 2020:                              | Fiscal Year 2022:                            |  |  |
|----------------------------------------------------------------------------------------------------|-----------------------------------------------------|------------------------------------------------|----------------------------------------------|--|--|
| FIXED RATE AS NEGOTIATED :<br>(B/A) - Computed as follows:                                                                                             | 14.39%                                              | 16.94%                                         | 12.30%                                       |  |  |
| Direct Costs: (A)<br>Indirect Cost Pool:                                                                                                    | 12,249,469.77                                       | (1) 11,973,804.19                              | 12,646,057.17                                |  |  |
| Indirect Costs<br>Fixed-Carry Forward<br>Total Pool: (B)                                                                                               | 1,825,473.97 (2)<br>(62,877.51) (3)<br>1,762,596.46 | 1,907,015.55<br>121,107.62 (7)<br>2,028,123.17 | 1,788,379.33<br>(232,755.14)<br>1,555,624.19 |  |  |
| ACTUAL COSTS NEGOTIATED:<br>Actual Direct Costs:                                                                                                    | 11,973,804.19                                       | (4) 12,646,057.17                              | (6)                                          |  |  |
| Actual Indirect Costs<br>Fixed-Carry Forward<br>Total Pool                                                                                             | 1,907,015.55 (5)<br>(62,877.51)<br>1,844,138.04     | 1,788,379.33 (6)<br>121,107.62<br>1,909,486.95 |                                              |  |  |
| CARRY-FORWARD COMPUTATION:<br>(Indirect Eligible for Recovery)<br>Actual Direct Costs:<br>Fixed Rate x Actual Direct:<br>Equals indirect Costs Applied | 11,973,804.19<br>14.39%<br>(1,723,030.42)           | 12,646,057.17<br>16.94%_<br>(2,142,242.08)     |                                              |  |  |
| UNDER/(OVER) RECOVERY-CARRY<br>FORWARD TO SUBSEQUENT YEAR:<br>(Actual Indirect Cost less Indirect Costs                                                |                                                     |                                                |                                              |  |  |
| Applied)                                                                                                    | 121,107.62                                          | (232,755.14)                                   |                                              |  |  |

NOTE (1): ENTER DATA FROM FY2020 IDC APPLICATION, PAGE 6, FY2018 COLUMN, "DIRECT COSTS"

NOTE (2): ENTER DATA FROM FY2020 IDC APPLICATION, PAGE 6, FY2018 COLUMN, INDIRECT COST POOL, "INDIRECT COSTS"

NOTE (3): ENTER DATA FROM FY2020 IDC APPLICATION, PAGE 6, FY2018 COLUMN, INDIRECT COST POOL, "FIXED-CARRY FORWARD"

NOTE (4): ENTER DATA FROM FY2020 IDC APPLICATION, PAGE 6, FY2018 COLUMN, "ACTUAL DIRECT COSTS"

NOTE (5): ENTER DATA FROM FY2020 IDC APPLICATION, PAGE 6, FY2018 COLUMN, "ACTUAL INDIRECT COSTS"

NOTE (6): CALCULATIONS PULLED FROM UNRESTRICTED ADJUSTMENT PAGE 5

NOTE (7): IF THE PERCENTAGE SHOWN ON THE FY2020 IDC APPLICATION WAS NEGATIVE, THE FORMULA WILL ENTER THE AMOUNT FROM CELL C31 NOT TO EXCEED THE INDIRECT COST AMOUNT IN CELL E15

IF THE SYSTEM'S NEGOTIATED RATE FOR FY20 WAS POSITIVE, THE FORMULA WILL ENTER THE FULL AMOUNT FROM CELL C31

# Step 10 – Repeat Steps 5 through 9 for the Restricted Rate

### STATE OF ALABAMA DEPARTMENT OF EDUCATION

DEPAR INENT OF EDUCATI

LEA Financial System

# Restricted Indirect Cost Rate Data - Unadjusted

# Actual Costs for Fiscal Year Ended September 30, 2021

| 000-Sample LEA                                           | (A)            | (B)            | (C)          | (D)             | (E)             |
|----------------------------------------------------------|----------------|----------------|--------------|-----------------|-----------------|
|                                                          | Expenditures   | Expenditures   | Expenditures | Expenditures    | Total All Fund  |
| Function of Expenditure Account Codes                    | Excluded       | Not Allowed    | Indirect     | Direct          | Expenditures    |
| Total Instructional Services (1000 - 1999)               | \$358,209.85   | \$0.00         |              | \$8,094,836.46  | \$8,453,046.31  |
| Total Other Instructional Support Services (2000 - 2299) | \$46,003.11    | \$0.00         |              | \$1,857,412.45  | \$1,903,415.56  |
| Total School Administration (2300 - 2399)                | \$7,710.18     | \$0.00         |              | \$963,027.34    | \$970,737.52    |
| Operation & Maintenance Services (3000 - 3999)           | \$191,385.79   | \$970,939.34   |              | \$172,698.33    | \$1,335,023.46  |
| Auxiliary Services (4000 - 4999)                         | \$242,321.08   |                |              | \$559,094.24    | \$801,415.32    |
| Board of Education Services (6100 - 6199)                | \$0.00         |                |              | \$62,880.86     | \$62,880.86     |
| Executive Administrative Services (6200 - 6299)          | \$0.00         | \$466,028.96   |              | \$177,739.92    | \$643,768.88    |
| Business Support Services (6300 - 6399)                  | \$75.00        | \$70,540.02    | \$195,118.47 | \$16,180.66     | \$281,914.15    |
| Information Services (6410)                              | \$0.00         | \$0.00         | \$0.00       | \$0.00          | \$0.00          |
| Data Processing Services (6420)                          | \$0.00         | \$0.00         | \$0.00       | \$0.00          | \$0.00          |
| Staff Services (6430)                                    | \$0.00         | \$0.00         | \$0.00       | \$0.00          | \$0.00          |
| Printing, Publishing, & Duplicating Services (6450)      | \$0.00         | \$0.00         | \$0.00       | \$0.00          | \$0.00          |
| Other Central Support Services (6490)                    | \$0.00         | \$0.00         | \$0.00       | \$0.00          | \$0.00          |
| Central Office Services (6500 - 6599)                    | \$0.00         | \$61,368.00    | \$113,370.33 | \$199,693.88    | \$374,432.21    |
| Other General & Central Support Services (6900 - 6999)   | \$26,541.01    |                | \$10,072.97  | \$0.00          | \$36,613.98     |
| Capital Outlay (7000 - 7999)                             | \$0.00         |                |              | \$0.00          | \$0.00          |
| Debt Service - Long Term (8000 - 8999)                   | \$1,044,456.11 |                |              | \$0.00          | \$1,044,456.11  |
| Other Expenditures (9000 - 9899)                         | \$583,041.52   |                |              | \$1,059,305.95  | \$1,642,347.47  |
| Total Expenditures:                                      | \$2,499,743.65 | \$1,568,876.32 | \$318,561.77 | \$13,162,870.09 | \$17,550,051.83 |
| Other Fund Uses (9900 - 9999)                            | \$464,130.16   |                |              |                 | \$464,130.16    |
| Total Expenditures and Other Fund Uses:                  | \$2,963,873.81 | \$1,568,876.32 | \$318,561.77 | \$13,162,870.09 | \$18,014,181.99 |

|                                                          | end Analysis - Res |                  |                  |             |            |                      |
|----------------------------------------------------------|--------------------|------------------|------------------|-------------|------------|----------------------|
| Fiscal Y                                                 | ear Ended 9/30/20  | 21 for FY2023 In | direct Cost Rate |             |            |                      |
|                                                          | (1)                | (2)              | (3)              | (4)         | (5)        | (6)                  |
|                                                          |                    |                  |                  |             |            | <b></b>              |
|                                                          | FY2019             | FY2020           | FY2021           | FV2020      | to FY2021  | FY 20xx %<br>TO BASE |
|                                                          | INDIRECT           | INDIRECT         | INDIRECT         | \$ VARIANCE | % VARIANCE | TO DHOE              |
| Function of Expenditure Account Code                     | COSTS              | COSTS            | COSTS            | (3-2)       | (4/2)      |                      |
|                                                          | 2                  |                  |                  |             |            | 8                    |
| Total Instructional Services (1000 - 1999)               |                    |                  |                  | - 🕺         | #DIV/0!    | 0.0%                 |
| Total Other Instructional Support Services (2000 - 2299) |                    |                  |                  | × -         | #DIV/0!    | 0.0%                 |
| Total School Administration (2300 - 2399)                |                    |                  |                  | - 🕈         | #DIV/0!    | 0.0%                 |
| Operation & Maintenance Services (3000 - 3999)           |                    |                  | -                | × –         | #DIV/0!    | 0.0%                 |
| Auxiliary Services (4000 - 4999)                         |                    |                  |                  | - 🕈         | #DIV/0!    | 0.0%                 |
| Board of Education Services (6100 - 6199)                |                    |                  |                  | - 🕈         | #DIV/0!    | 0.0%                 |
| Executive Administrative Services (6200 - 6299)          |                    |                  |                  | 8 -         | #DIV/0!    | 0.0%                 |
| Business Support Services (6300 - 6399)                  | 205,767.78         | 186,448.70       | \$195,118.47     | 8,670       | 4.6%       | 1.3%                 |
| Information Services (6410)                              |                    | -                |                  | - 🕈         | #DIV/0!    | 0.0%                 |
| Data Processing Servies (6420)                           |                    | -                | -                | -           | #DIV/0!    | 0.0%                 |
| Staff Services (6430)                                    |                    |                  |                  | 8 -         | #DIV/0!    | 0.0%                 |
| Printing, Publishing, & Duplicating Services (6450)      |                    |                  | -                | 8 -         | #DIV/0!    | 0.0%                 |
| Other Central Support Services (6490)                    | 5,781.96           | 24.95            |                  | (25)        | -100.0%    | 0.0%                 |
| Central Office Services (6500 - 6599)                    | 174,500.93         | 82,119.64        | \$113,370.33     | 31,251      | 38.1%      | 0.8%                 |
| Other General & Central Support Services (6900 - 6999)   | 149.99             | 100.00           | \$10,072.97      | 9,973       | 9973.0%    | 0.1%                 |
| Capital Outlay (7000 - 7999)                             |                    |                  |                  | - 🕺         | #DIV/0!    | 0.0%                 |
| Debt Service - Long Term (8000 - 8999)                   |                    |                  |                  | - 🕈         | #DIV/0!    | 0.0%                 |
| Other Expenditures (9000 - 9899)                         |                    |                  | -                | × -         | #DIV/0!    | 0.0%                 |
| Total Expenditures:                                      | 386,200.66         | 268,693.29       | 318,561.77       | 8           | 8          | 8                    |
| Other Fund Uses (9900 - 9999)                            |                    |                  |                  | - 🕺         | #DIV/0!    | 0.0%                 |
| Total Expenditures and Other Fund Uses:                  | 386,200.66         | 268,693.29       | 318,561.77       | 8           |            | 8                    |
| Carryforward                                             | 65,028             | 18,948           | 24,515           | 5,567       | 29.4%      | 0.2%                 |
|                                                          |                    |                  |                  | 8           |            | 2.37                 |
| TOTAL INDIRECT COSTS                                     | \$ 451,229         | \$ 287,642       | \$ 343,077       | \$ 55,436   | 19.27%     |                      |
| TOTAL DIRECT COSTS                                       | \$ 14,060,606      | \$ 14,197,612    | \$ 14,731,746    | \$ 534,134  | 3.76%      |                      |
| INDIRECT COST RATE                                       | 3.21%              | 2.03%            | 2.33%            |             | 0.30%      |                      |
|                                                          |                    | \$ 14,485,254    |                  | 8           |            | 8                    |

Page 8A

### Alabama State Department of Education Trend Analysis - Restricted Unadjusted Direct Fiscal Year Ended 9/30/2021 for FY2023 Indirect Cost Rate

|                                                                                                    | ) to FY2021                             | FY 20xx %<br>To base |
|----------------------------------------------------------------------------------------------------|-----------------------------------------|----------------------|
|                                                                                                    | % VARIANCE                              |                      |
| Function of Expenditure Account Code Not Allowed Direct Direct Cost Not Allowed Direct Cost Direct Cost Direct Cos | (4 / 2)                                 |                      |
| Total Instructional Services (1000 - 1999) 💲 - \$ 8,170,799.31 \$ 8,170,799.31 \$ - \$ 8,315,621.75 \$ 8,315,621.75 \$ - \$ 8,094,836.46 \$ 8,094,836.46 \$ \$ 8,094,836.46                                                                                                    | -2.7%                                   | 54.9%                |
| Total Other Instructional Support Services (2000 - 2299) 💲 - 💲 1,230,633.93 🛊 - 💲 1,395,798.41 🛊 1,395,798.41 🛊 - 🂲 1,857,412.45 💈 461,614                                                                                                    | 33.1%                                   | 12.6%                |
| Total School Administration (2300 - 2399) 💲 - \$ 930,619.70 \$ 930,619.70 \$ - \$ 963,665.39 \$ 963,665.39 \$ - \$ 963,027.34 \$ 963,027.34                                                                                                    | -0.1%                                   | 6.5%                 |
| Operation & Maintenance Services (3000 - 3999) 🕴 1,026,135.95 💲 132,784.43 🛊 1,158,920.38 🋊 809,816.43 🋊 200,177.80 🛊 1,009,994.23 🋊 970,939.34 🋊 172,638.33 🛊 1,143,637.67 📓 133,643                                                                                                    | 13.2%                                   | 7.8%                 |
| Auxiliary Services (4000 - 4999) 💲 - 💲 1,165,583.62 💲 1,165,583.62 💲 - 💲 1,108,909.95 💲 - 💲 559,094.24 💲 559,094.24 💈 (549,816                                                                                                    | -49.6%                                  | 3.8%                 |
| Board of Education Services (6100 - 6199) 💲 - \$ 66,246.03 \$ 66,246.03 \$ - \$ 56,731.28 \$ 56,731.28 \$ - \$ 62,880.86 \$ 62,880.86 \$ 62,880.86                                                                                                    | 10.8%                                   | 0.4%                 |
| Executive Administrative Services (6200 - 6299) 🚯 464,364.00 💲 186,703.86 🏶 651,067.86 🂲 476,064.66 💲 213,089.53 🕏 689,154.19 💲 466,028.96 🂲 177,739.92 🕏 643,768.88 📓 (45,385                                                                                                    | -6.6%                                   | 4.4%                 |
| Business Support Services (6300 - 6399) 💲 75,848.12 💲 23,332.68 🛊 99,180.80 🋊 69,290.04 🋊 22,843.11 🛊 92,133.15 🋊 70,540.02 🋊 16,180.66 🛊 86,720.68 🚆 (5,412                                                                                                    | -5.9%                                   | 0.6%                 |
| Information Services (6410) 💲 - 💲 - 💲 - 💲 - 💲 - 💲 - 💲 - 💲                                                                                                    | #DIV/0!                                 | 0.0%                 |
| Data Processing Servies (6420) 💲 - 💲 - 💲 - 💲 - 💲 - 💲 - 💲 - 💲                                                                                                    | #DIV/0!                                 | 0.0%                 |
| Staff Services (6430) 💲 - 💲 - 💲 - 💲 - 💲 - 💲 - 💲 - 💲                                                                                                    | #DIV/0!                                 | 0.0%                 |
| Printing, Publishing, & Duplicating Services (6450) 💲 - 💲 - 💲 - 💲 - 💲 - 💲 - 💲 - 💲                                                                                                    | #DIV/0!                                 | 0.0%                 |
| Other Central Support Services (6490) 💲 - 💲 💲 💲 💲                                                                                                    | #DIV/0!                                 | 0.0%                 |
| Central Office Services (6500 - 6599) 💲 55,333.00 💲 - 🛊 55,333.00 💲 61,800.00 💲 - 🛊 61,800.00 💲 61,368.00 💲 139,633.88 🛊 261,061.88 💈 139,262                                                                                                    | 322.4%                                  | 1.8%                 |
| Other General & Central Support Services (6900 - 6999) 💲 3,503.00 🛊 3,503.00 🋊 - 🛊 - 🎽 - 🛊 - 🎽 -                                                                                                    | #DIV/0!                                 | 0.0%                 |
| Capital Outlay (7000 - 7999) 💲 - 💲 - 💲 - 💲 - 💲 - 💲 - 💲 - 💲                                                                                                    | #DIV/0!                                 | 0.0%                 |
| Debt Service - Long Term (8000 - 8999) 💲 - 💲 - 💲 - 💲 - 💲 - 💲 - 💲 - 💲                                                                                                    | #DIV/0!                                 | 0.0%                 |
| Other Expenditures (9000 - 9899) \$ 528,112.68 \$ 528,112.68 \$ - \$ 503,804.06 \$ 503,804.06 \$ - \$ 1,059,305.95 \$ 1,059,305.95 \$ 555,502                                                                                                    | 110.3%                                  | 7.2%                 |
| Total Expenditures: \$\$ 1,622,287.07 \$\$ 12,438,319.24 \$\$ 14,060,606.31 \$\$ 1,416,971.13 \$\$ 12,780,641.28 \$\$ 14,197,612.41 \$\$ 1,568,876.32 \$\$ 13,162,870.09 \$\$ 14,731,746.41                                                                                                    | 8                                       | 8 1                  |
| Other Fund Uses (9900 - 9999) 💲 - \$ - <mark>\$ - \$ - </mark> \$ - <mark>\$ - \$ - </mark> \$ -                                                                                                    | #DIV/0!                                 | 0.0%                 |
| Total Expenditures and Other Fund Uses: \$ 1,622,287.07 \$ 12,438,319.24 \$ 14,060,606.31 \$ 1,416,971.13 \$ 12,780,641.28 \$ 14,197,612.41 \$ 1,568,876.32 \$ 13,162,870.09 \$ 14,731,746.41                                                                                                    |                                         | × I                  |
|                                                                                                    |                                         | 100.0%               |
| TOTAL INDIRECT COSTS \$ 343,077                                                                                                    | 19.27%                                  | 8                    |
| 707AL DIRECT COSTS \$ 14,060,606 \$ 14,197,612 \$ 14,731,746 \$ \$ 534,134                                                                                                    | 3.76%                                   | 8                    |
| INDIRECT COST RATE 2.03% 2.03%                                                                                                    | 0.30%                                   | 8                    |
| TOTAL COSTS \$ 14,511,835 \$ 14,485,254 \$ 15,074,824 \$ 589,570                                                                                                    | 4.07%                                   | 8                    |
|                                                                                                    |                                         | 8 1                  |
|                                                                                                    | 000000000000000000000000000000000000000 | ×                    |

| Alabama State Department of Education                       |    |              |           |               |    |                   |    |               |           |               |  |  |  |
|-------------------------------------------------------------|----|--------------|-----------|---------------|----|-------------------|----|---------------|-----------|---------------|--|--|--|
| Office of LEA Support-LEA Accounting                        |    |              |           |               |    | IDC Proposal for: |    | Sample LE     | A CLE     | 3 000         |  |  |  |
|                                                             |    |              |           |               |    |                   |    | LEAT          |           |               |  |  |  |
|                                                             |    |              |           |               |    |                   |    |               |           |               |  |  |  |
| INDIRECT COST - RESTRICTED RATE APPLICATION                 |    |              |           |               |    |                   |    |               |           |               |  |  |  |
| Fiscal Year 2023                                            |    |              |           |               |    |                   |    |               |           |               |  |  |  |
|                                                             |    |              |           |               |    |                   |    |               |           |               |  |  |  |
|                                                             |    | xcluded      |           | enditures Not |    | Indirect          |    | Direct        |           | Total         |  |  |  |
|                                                             |    | Costs        |           | Allowed       |    | Costs             |    | Costs         | E         | xpenditures   |  |  |  |
| Proposed Pool and Base Amounts<br>from LEA Financial System |    |              |           |               |    |                   |    |               |           |               |  |  |  |
| Restricted Indirect Cost Data                               |    |              |           |               |    |                   |    |               |           |               |  |  |  |
| Report as of 09/30/2021                                     | \$ | 2,963,873.81 | ¢         | 1,568,876.32  | ¢  | 318,561.77        | \$ | 13,162,870.09 | ¢         | 18,014,181.99 |  |  |  |
| Adjustments (with Explanation                               | Φ  | 2,303,073.01 | Φ         | 1,000,070.02  | φ  | 510,001.77        | Φ  | 13,102,070.03 | Φ         | 10,014,101.33 |  |  |  |
| including <i>fund type, account</i>                         |    |              |           |               |    |                   |    |               |           |               |  |  |  |
| code. object and fund source ) to                           |    |              |           |               |    |                   |    |               |           |               |  |  |  |
| Pools and Base:                                             |    |              |           |               |    |                   |    |               | \$        | -             |  |  |  |
|                                                             |    |              |           |               |    |                   |    |               | \$        | -             |  |  |  |
|                                                             |    |              |           |               |    |                   |    |               | \$        | -             |  |  |  |
|                                                             |    |              |           |               |    |                   |    |               | \$        | -             |  |  |  |
|                                                             |    |              |           |               |    |                   |    |               | \$        | -             |  |  |  |
|                                                             |    |              |           |               |    |                   |    |               | \$        | -             |  |  |  |
|                                                             |    |              |           |               |    |                   |    |               | \$        | -             |  |  |  |
|                                                             |    |              |           |               |    |                   |    |               | \$        | -             |  |  |  |
|                                                             |    |              |           |               |    |                   |    |               | \$        | -             |  |  |  |
|                                                             |    |              |           |               |    |                   |    |               | \$        | -             |  |  |  |
|                                                             |    |              |           |               |    |                   |    |               | \$        | -             |  |  |  |
|                                                             |    |              |           |               |    |                   |    |               | \$        | -             |  |  |  |
|                                                             |    |              |           |               |    |                   |    |               | \$        | -             |  |  |  |
|                                                             |    |              |           |               |    |                   |    |               | \$        | -             |  |  |  |
|                                                             |    |              |           |               |    |                   |    |               | \$        | -             |  |  |  |
|                                                             |    |              |           |               |    |                   |    |               | \$        | -             |  |  |  |
|                                                             |    |              |           |               |    |                   |    |               | \$        | -             |  |  |  |
|                                                             |    |              |           |               |    |                   |    |               | \$        | -             |  |  |  |
|                                                             |    |              |           |               |    |                   |    |               | \$        | -             |  |  |  |
|                                                             |    |              |           |               |    |                   |    |               | \$        | -             |  |  |  |
|                                                             |    |              |           |               |    |                   |    |               | \$        | -             |  |  |  |
|                                                             |    |              |           |               |    |                   |    |               | \$        | -             |  |  |  |
|                                                             |    |              |           |               |    |                   |    |               | \$        | -             |  |  |  |
|                                                             |    |              |           |               |    |                   |    |               | \$        | -             |  |  |  |
|                                                             |    |              |           |               |    |                   |    |               | \$        | -             |  |  |  |
| Adjusted Pool and Base Amounts                              | \$ | 2.963.873.81 | <u>\$</u> | 1.568.876.32  | \$ | 318.561.77        | \$ | 13.162.870.09 | <u>\$</u> | 18.014.181.99 |  |  |  |

| Alabama State Department of Education |                        |                  |       |                                              |                   |                    |               |         |       |
|---------------------------------------|------------------------|------------------|-------|----------------------------------------------|-------------------|--------------------|---------------|---------|-------|
| Office of LEA Support-LEA Accounting  |                        |                  |       |                                              | IDC Proposal for: | Sample LEA         | CLB 000       |         |       |
|                                       |                        |                  |       |                                              |                   | LEA Na             | ime           |         |       |
|                                       |                        |                  |       |                                              |                   |                    |               |         |       |
|                                       |                        |                  |       | CALCULATION                                  |                   |                    |               |         |       |
|                                       | RESTRI                 | CTED RATE - FIXE |       |                                              | FORWARD           |                    |               |         |       |
|                                       |                        | Fisc             | al Ye | ear 2023                                     |                   |                    |               |         |       |
|                                       |                        |                  |       |                                              |                   |                    |               |         |       |
|                                       | Fiscal Y               | <u>ear 2019:</u> |       | Fiscal Y                                     | 'ear 2021:        | Fiscal Y           | 'ear 2023:    |         |       |
| FIXED RATE AS NEGOTIATED :            |                        |                  |       |                                              |                   |                    |               |         |       |
| (BIA) - Computed as follows:          |                        | 2.90%            |       |                                              | 2.79%             |                    | 1.70%         |         |       |
| ()                                    |                        |                  |       |                                              |                   |                    |               |         |       |
| Direct Costs ( <i>direct plus</i>     |                        | 13,897,994.16    | (1)   |                                              | 14,069,166.79     |                    | 14,731,746.41 |         |       |
| Indirect Cost Pool:                   |                        |                  |       |                                              |                   |                    |               |         |       |
| Indirect Costs                        | 337,650.32             | (2)              |       | 367,493.18                                   |                   | 318,561.77         |               |         |       |
| Fixed-Carry Forward                   | 65,028.01              |                  |       | 24,515.35                                    |                   | (67,938.60)        |               |         |       |
| Total Pool: (B)                       |                        | 402,678.33       |       |                                              | 392,008.53        |                    | 250,623.17    |         |       |
| ACTUAL COSTS NEGOTIATED:              |                        |                  |       | The FY19 Adjusted                            | lirect cost       |                    |               |         |       |
| Actual Direct Costs ( direct plus dis | allowadi ·             | 14,069,166.79    | on    |                                              |                   |                    |               |         |       |
| Actual Direct Costs ( Direct pros bis | ano <del>nc</del> uy . | 14,003,100.15    | (*))  | The FY19 Adjusted in                         | ndirect cost      |                    |               |         |       |
| Actual Indirect Costs                 | 367,493.18             | (5)              |       | Calculated by comparing FY19 estimated       |                   |                    |               |         |       |
| Fixed-Carry Forward                   | 65,028.01              |                  |       | (FY17 adjusted indirect cost) to FY19 actual |                   |                    |               |         |       |
| Total Pool                            |                        | 432,521.19       |       | (i i i i i adjusce i i ali                   |                   |                    |               |         |       |
|                                       |                        |                  |       |                                              |                   |                    |               |         |       |
| CARRY-FORWARD                         |                        |                  |       |                                              |                   |                    |               |         |       |
| COMPUTATION: (Indirect                |                        |                  |       |                                              |                   |                    |               |         |       |
| Actual Direct Costs:                  | 14,069,166.79          |                  |       | 14,731,746.41                                |                   |                    |               |         |       |
| Fixed Rate x Actual Direct:           | 2.90%                  |                  |       | 2.79%                                        |                   |                    |               |         |       |
| Equals Indirect Costs Applied         |                        | (408,005.84)     |       |                                              | (411,015.72)      |                    |               |         |       |
| CARRY FORWARD TO                      |                        |                  |       |                                              |                   |                    |               |         |       |
| SUBSEQUENT YEAR: (Actual              |                        |                  |       |                                              |                   |                    |               |         |       |
| Indirect Cost less Indirect Costs     |                        |                  |       |                                              |                   |                    |               |         |       |
| Applied)                              |                        | 24,515.35        |       |                                              | (67,938.60)       |                    |               |         |       |
|                                       |                        |                  |       |                                              |                   |                    |               |         |       |
|                                       |                        |                  |       |                                              |                   | N, "TOTAL DIRECT C |               |         |       |
|                                       |                        |                  |       |                                              |                   | N, INDIRECT COST F |               |         |       |
|                                       |                        |                  |       |                                              |                   | N, INDIRECT COST F |               | RY FORW | /ARD* |
|                                       |                        |                  |       | -                                            | -                 | N, "ACTUAL DIRECT  |               |         |       |
|                                       |                        | PULLED FROM R    |       |                                              |                   | N, "ACTUAL INDIREC | 1 10515       |         |       |
|                                       | CALCOLATIONO           | I OLLED FROM N   | LJI   |                                              | MENT FAGE 5       |                    |               |         |       |

# CALCULATING INDIRECT COST

# Budgets:

- 1. Federal Allocation less Excluded Expenditures (found on Indirect Cost Collected Report)
- 2. The difference is divided by 1 + indirect cost rate
- 3. The quotient (indirect cost base) is multiplied by indirect cost rate
- 4. The product is the maximum indirect cost allowed.

For example:

LEA has 4.15% indirect cost rate. The Federal Allocation is \$600,000. Excluded expenditures are \$1,300

600,000-1,300=598,700 598,700/1.0415=574,843.98 574,843.98\*4.15%=23,856.02 (allowable budgeted indirect cost)

Financials:

- 1. Actual Federal Expenditures less Excluded Expenditures
- 2. The difference is multiplied by indirect cost rate

For example:

LEA has 4.15% indirect cost rate Actual financial expenditures are 530,564.54 Excluded expenditures are \$1,000

530,564.54-1,000=529,564.54 529,564.54\*4.15%=21,976.93 (earned indirect cost)

# 2023 LEA Indirect Cost

Direct any questions to your assigned accountant

(334) 694-4617